## Chapitre 1

# Description et validation de l'outil numérique

#### Sommaire

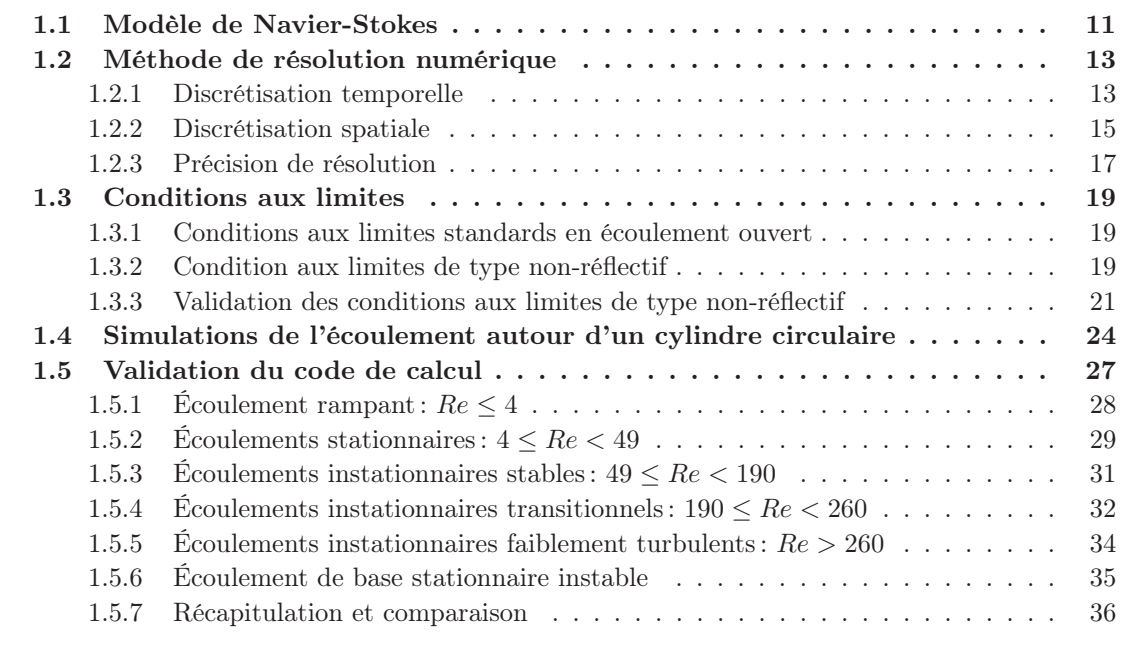

## 1.1 Modèle de Navier-Stokes

L'écoulement étant considéré incompressible et le fluide supposé visqueux et Newtonien (chap. ), les équations de conservation de la masse (équation de continuité) et de quantité de mouvement <sup>1</sup> (équation de Navier-Stokes), s'écrivent respectivement :

$$
\nabla \cdot \mathbf{u} = 0,\tag{1.1}
$$

$$
\rho\left(\frac{\partial u}{\partial t} + (\mathbf{u} \cdot \nabla)u\right) = -\nabla p + \mu \Delta u, \qquad (1.2)
$$

<sup>1.</sup> Pour écrire l'équation de Navier-Stokes sous la forme 1.2, on considère qu'aucune force extérieure n'est appliquée au volume de contrôle ce qui ne serait pas le cas évidemment, si au lieu de contrôler le cylindre par un terme intervenant à la frontière, on cherchait à le contrôler en introduisant dans le sillage une force volumique comme dans Tadmor et al. (2004).

où  $\rho$  est la masse volumique du fluide et  $\mu$  sa viscosité dynamique.

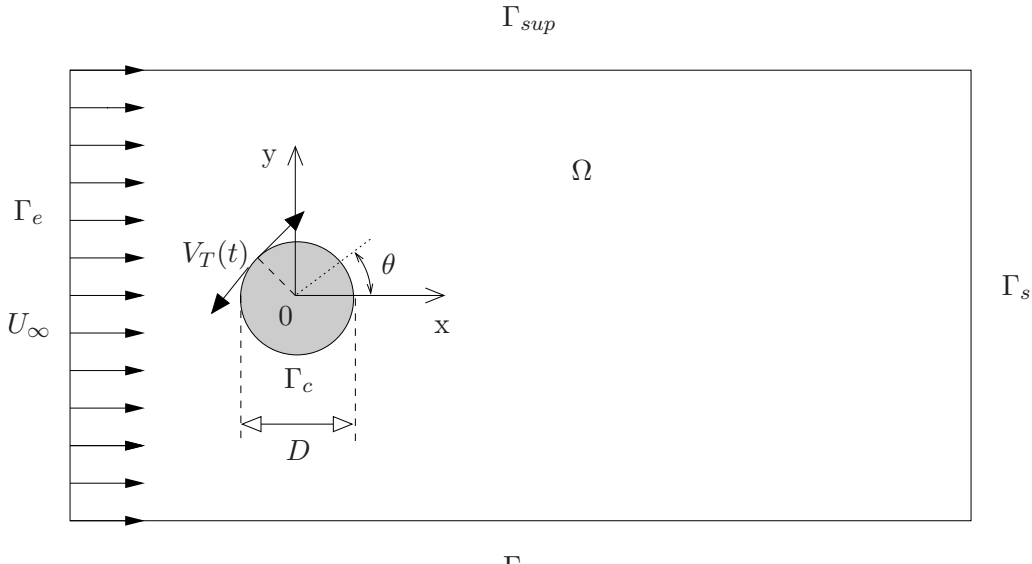

 $\Gamma_{inf}$ 

FIGURE  $1.1$  – Écoulement de sillage autour d'un cylindre circulaire. Représentation schématique de la configuration simulée numériquement. Pour des raisons de clarté du schéma, celui-ci n'est pas à l'échelle.

Par ailleurs, les simulations numériques (lire chapitre ) étant réalisées dans un domaine bidimensionnel  $\Omega$  (voir figure 1.1), les champs de vitesse  $\boldsymbol{u}$  et de pression p s'exprimeront en fonction des variables d'espace et de temps comme

$$
\boldsymbol{u} = \left( \begin{array}{c} u(x, y, t) \\ v(x, y, t) \end{array} \right) \quad \text{et} \quad p = p(x, y, t)
$$

où x et y représentent les coordonnées d'un point du domaine selon les axes  $X$  et  $Y$ .

Les équations (1.1) et (1.2), munies de conditions initiales et de conditions aux limites appropriées, forment les équations d'état du problème que l'on appellera modèle de Navier-Stokes par opposition au modèle réduit de dynamique construit par POD que l'on développera au chapitre 4.

Soient  $U_{\infty}$ , D et  $\rho$  les grandeurs de référence de l'écoulement, respectivement pour les vitesses, les longueurs et la masse volumique, il est possible de construire des échelles de référence pour le temps  $2 t_0 = \frac{D}{U_{\infty}}$ et pour la pression  $P_0 = \rho U_{\infty}^2$ . Finalement, ces grandeurs de référence permettent d'introduire les variables sans dimension suivantes :

$$
\widetilde{u} = \frac{u}{U_{\infty}}, \quad \widetilde{x} = \frac{x}{D}, \quad \widetilde{y} = \frac{y}{D}, \quad \widetilde{t} = \frac{t}{t_0} \quad \text{et} \quad \widetilde{p} = \frac{p}{P_0},
$$

et de retrouver le nombre de Reynolds introduit au chapitre , soit :

$$
Re = \frac{\rho U_{\infty} D}{\mu} = \frac{U_{\infty} D}{\nu}.
$$

Après adimensionnalisation des variables du système d'équations (1.1) et (1.2), le modèle de Navier-Stokes  $s'$ écrit<sup>3</sup> sous forme conservative<sup>4</sup>:

<sup>2.</sup> Dorénavant, le temps sera donné en variable adimensionnée  $t/t_0$  parfois appelée unité de temps.

<sup>3.</sup> Pour alléger les notations, les symboles  $\tilde{ }$  ne seront plus utilisés par la suite.

<sup>4.</sup> On rappelle que pour un écoulement incompressible  $(u \cdot \nabla)u = \nabla \cdot (u \otimes u)$ .

$$
\begin{cases}\n\nabla \cdot \mathbf{u} = 0, \\
\frac{\partial \mathbf{u}}{\partial t} + \nabla \cdot (\mathbf{u} \otimes \mathbf{u}) = -\nabla p + \frac{1}{Re} \Delta \mathbf{u}.\n\end{cases}
$$
\n(1.3)

La méthode de résolution numérique utilisée pour résoudre les équations du modèle de Navier-Stokes est maintenant présentée à la section 1.2. Une discussion sur les conditions aux limites est reportée à la section 1.3.

Le code de calcul éléments finis, utilisé dans ce mémoire pour résoudre numériquement les équations du modèle de Navier-Stokes, a été développé initialement par Mariana Braza, responsable de l'équipe des Écoulements Monophasiques Transitionnels et Turbulents (EMT2) de l'Institut de Mécanique des Fluides de Toulouse (IMFT) et Daniel Ruiz de l'École Nationale Supérieure d'Electrotechnique, d'Electronique, d'Informatique, d'Hydraulique et des Télécommunications de Toulouse (ENSEEIHT.). Nous les remercions ici de nous avoir autorisé à utiliser leur code de simulation pour cette étude.

## 1.2 Méthode de résolution numérique

Le système d'équations (1.3) est résolu par utilisation d'une méthode de projection à trois pas (Chorin, 1968; Jin et Braza, 1993) de type prédicteur-correcteur pour la discrétisation en temps et par une approximation éléments finis de type  $P_1$  en espace (Zienkiewicz et Taylor, 2000).

#### 1.2.1 Discrétisation temporelle

La difficulté principale liée à la résolution des équations de Navier-Stokes pour un fluide incompressible est que la pression n'est pas gouvernée par une équation d'évolution. En effet, au delà du sens physique donné à la variable de pression, celle-ci joue le rôle d'un multiplicateur de Lagrange permettant d'assurer la conservation de la masse. En pratique, le découplage entre les variables de pression et de vitesse est résolu par une méthode à pas fractionnaire ou encore méthode prédicteur-correcteur. Plusieurs approches concurrentes existent (lire par exemple Armfield et Street, 2002, pour une étude en terme de précision temporelle des différentes méthodes). Par la suite, seule la méthode effectivement mise en œuvre dans ce mémoire sera présentée. Celle-ci, développée à l'origine par Braza (se reporter à Braza, 1981, 1986, pour la description originale) est équivalente <sup>5</sup> à une méthode fractionnaire de type correction de pression (Van Kan, 1986). Nous rappelons maintenant la démarche suivie pour la développer puis nous précisons l'algorithme de résolution.

Les équations de Navier-Stokes, écrites sous forme conservative, deviennent <sup>6</sup> après discrétisation par un schéma totalement implicite :

$$
\frac{\boldsymbol{u}^{n+1}-\boldsymbol{u}^n}{\Delta t}+\boldsymbol{\nabla}\cdot(\boldsymbol{u}^{n+1}\otimes\boldsymbol{u}^{n+1})=-\boldsymbol{\nabla}p^{n+1}+\frac{1}{Re}\Delta\boldsymbol{u}^{n+1}.
$$

Cette équation est non-linéaire par l'intermédiaire de son terme convectif. Pour faciliter la résolution, ce terme peut être linéarisé par utilisation d'un schéma semi-implicite où la quantité  $u^{n+1}$  est supposée transportée par la quantité  $u^n$ :

$$
\frac{u^{n+1} - u^n}{\Delta t} + \nabla \cdot (u^{n+1} \otimes u^n) = -\nabla p^{n+1} + \frac{1}{Re} \Delta u^{n+1}.
$$
\n(1.4)

Le champ de pression  $p^{n+1}$  étant encore inconnu, cette équation est résolue à l'instant  $t_{n+1}$ , pour un champ de pression prédit<sup>7</sup> p<sup>\*</sup> (que l'on assimilera à p<sup>n</sup>) et pour un champ de vitesse prédit  $u^*$ . L'équation  $devient<sup>8</sup>$ :

<sup>5.</sup> Cette méthode est également connue sous le nom de SMAC method ou méthode de la fonction potentielle auxiliaire (lire Fletcher, 1991, §17.2.2, page 360).

<sup>6.</sup> De manière conventionnelle, on note  $u^n$  et  $p^n$  respectivement les champs de vitesse et de pression à l'instant  $t_n = n\Delta t$  où  $\Delta t$  est le pas de temps utilisé pour l'intégration temporelle.

<sup>7.</sup> De manière conventionnelle à ce qui se fait dans la littérature numérique, on note les champs de prédiction par un symbole <sup>∗</sup> . Il ne faudra cependant pas les confondre avec les variables adjointes introduites au chapitre 2 pour évaluer le gradient des fonctionnelles coût.

<sup>8.</sup> On considère que  $u^*$  vérifie les mêmes conditions aux limites que  $u^{n+1}$ .

$$
\frac{u^*-u^n}{\Delta t} + \nabla \cdot (u^* \otimes u^n) = -\nabla p^* + \frac{1}{Re} \Delta u^* = -\nabla p^n + \frac{1}{Re} \Delta u^*.
$$
 (1.5)

En évaluant le rotationnel des équations (1.4) et (1.5), Braza (1981, 1986) établit les équations de transport du rotationnel et démontre que le rotationnel du champ prédit est égal au rotationnel du champ au pas de temps  $n + 1$ . Le champ prédit transporte donc le montant exact du rotationnel à l'instant  $t_{n+1}$ . Cependant, u<sup>\*</sup> ne satisfait pas l'équation de continuité (1.1). Par conséquent, il ne saurait être confondu avec le champ  $u^{n+1}$  que l'on cherche à calculer. Pour déterminer l'expression de  $u^{n+1}$ , il est d'usage d'invoquer le théorème de Ladyzhenskaya (lire Quartapelle, 1992, §7.2, page 120), ce qui permet de rechercher alors  $u^{n+1}$  comme la somme du champ  $u^*$ , prédit en considérant que  $p^* = p^n$ , et d'un champ irrotationnel dit de correction  $u_c$ . Par définition, ce champ s'écrit  $u_c = -\nabla \phi$  où  $\phi$  est une fonction potentielle auxiliaire. Le champ de vitesse au pas de temps  $n + 1$  est donc donné par la relation:

$$
u^{n+1} = u^* - \nabla \phi.
$$
 (1.6)

En évaluant la divergence de l'équation (1.6) et en considérant que  $u^{n+1}$  est à divergence nulle, on obtient l'équation de Poisson suivante :

$$
\Delta \phi = \nabla \cdot \mathbf{u}^*.
$$
\n(1.7)

Le champ de pression à l'instant  $t_{n+1}$  est alors calculé en remplaçant dans l'équation (1.4),  $u^{n+1}$  par son expression donnée par (1.6). Après soustraction de l'équation (1.5), il vient :

$$
\nabla p^{n+1} = \nabla \left( p^n + \frac{\phi}{\Delta t} \right) + \nabla \cdot (\nabla \phi \otimes u^n) - \frac{1}{Re} \Delta \nabla \phi.
$$
 (1.8)

Finalement, Braza et al. (1986, 1990) montrent que pour des nombres de Reynolds faibles à modérés, l'approximation :

$$
p^{n+1} = p^n + \frac{\phi}{\Delta t} \tag{1.9}
$$

de l'équation (1.8) fournit des résultats quasiment identiques à ceux correspondant à la relation complète. Par conséquent, c'est la forme simplifiée (1.9) que nous avons utilisée ici.

#### Algorithme de résolution :

On suppose qu'à un pas de temps n quelconque (les conditions initiales correspondent à  $n = 0$ ), toutes les grandeurs physiques sont connues. On connaît donc  $u^n$  et  $p^n$ .

#### Étape 1 : Prédiction

La résolution de l'équation (1.5)

$$
\frac{u^* - u^n}{\Delta t} + \nabla \cdot (u^* \otimes u^n) = -\nabla p^n + \frac{1}{Re} \Delta u^* \tag{1.10}
$$

permet de déterminer le champ prédit  $u^*$ .

#### Étape 2 : Equation de Poisson

Connaissant  $u^*$  par l'étape 1, la résolution de l'équation  $(1.7)$ 

$$
\Delta \phi = \nabla \cdot \boldsymbol{u}^* \tag{1.11}
$$

permet de déterminer la fonction potentielle auxiliaire  $\phi$ .

#### Étape 3 : Correction

Connaissant la fonction potentielle  $\phi$  par l'étape 2, les champs de vitesse  $u^{n+1}$  et de pression  $p^{n+1}$  sont évalués respectivement à l'aide des équations (1.6) et (1.9), soit :

$$
\boldsymbol{u}^{n+1} = \boldsymbol{u}^* - \boldsymbol{\nabla}\phi,\tag{1.12}
$$

$$
p^{n+1} = p^n + \frac{\phi}{\Delta t}.\tag{1.13}
$$

#### 1.2.2 Discrétisation spatiale

Le domaine bidimensionnel  $\Omega$  est discrétisé sur un maillage triangulaire de type Delaunay comprenant M nœuds. Les champs de vitesse  $u$  et de pression p sont approximés de la manière suivante :

$$
\mathbf{u}(\mathbf{x}) = \sum_{J=1}^{M} \mathbf{u}_{J} N_{J}(\mathbf{x})
$$

$$
p(\mathbf{x}) = \sum_{J=1}^{M} p_{J} N_{J}(\mathbf{x})
$$

où  $u_j$  et  $p_j$  sont respectivement les valeurs de la vitesse et de la pression au nœud J du maillage. Les fonctions d'interpolation  $N_I(x)$  utilisées pour représenter  $u$  et p sont les fonctions "tente" ou "chapeau" (Ern et Guermond, 2002). Ces fonctions valent 1 au nœud I, 0 ailleurs et évoluent linéairement entre les nœuds. On parle alors d'éléments finis de type  $(P_1, P_1)$ .

On peut noter que par cette méthode, il y a collocation des nœuds de vitesse et de pression entrainant un risque d'oscillation des valeurs lors de la résolution numérique. Ce choix est justifié uniquement a posteriori par l'utilisation de la boîte à outils Partial Differential Equation de MATLAB pour assurer la résolution .<br>numérique du problème<sup>9</sup>.

La prochaine étape consiste à projeter la forme faible des équations (1.10), (1.11) et (1.12) sur l'espace vectoriel de dimension finie engendré par les fonctions test  $N_I$ .

Pour simplifier les termes apparaissant dans la projection de Galerkin, on introduit les notations suivantes :

$$
(\mathbf{a},\mathbf{b}) = \int_{\Omega} \mathbf{a} \cdot \mathbf{b} \, d\Omega \quad ; \quad (\alpha,\mathbf{b}) = \int_{\Omega} \alpha \mathbf{b} \, d\Omega \quad \text{et} \quad [\mathbf{a}] = \int_{\Gamma} \mathbf{a} \cdot \mathbf{n} \, d\Gamma
$$

où Γ = Γ<sub>e</sub> ∪ Γ<sub>sup</sub> ∪ Γ<sub>s</sub> ∪ Γ<sub>inf</sub> ∪ Γ<sub>c</sub> représente la frontière du domaine Ω (voir figure 1.1) et *n* sa normale extérieure.

Après projection de Galerkin, l'équation (1.10) devient d'abord :

$$
(N_I, \mathbf{u}^* - \mathbf{u}^n) = -\Delta t (N_I, (\nabla \cdot \mathbf{u}^n) \mathbf{u}^*) - \Delta t (N_I, (\mathbf{u}^n \cdot \nabla) \mathbf{u}^*)
$$

$$
- \Delta t (N_I, \nabla p^n) + \frac{\Delta t}{Re} (N_I, \Delta \mathbf{u}^*).
$$

Soit  $u_i^*$ , la  $i^{\text{ème}}$  composante du champ de vitesse prédit  $u^*$ , la composante  $i$  du dernier terme de l'équation précédente s'écrit, à l'aide de la formule de Green <sup>10</sup>, de la manière suivante :

$$
(N_I,\Delta \mathbf{u}^*)_i=[N_I\,\boldsymbol{\nabla} u_i^*]-(\boldsymbol{\nabla} N_I,\boldsymbol{\nabla} u_i^*).
$$

10. Pour deux fonctions à valeurs scalaires  $f$  et  $g$  dépendant de  $x$ , la formule de Green s'écrit :

$$
\int_{\Omega} (f \Delta g) \, d\Omega = -\int_{\Omega} (\nabla f \cdot \nabla g) \, d\Omega + \int_{\Gamma} f \frac{dg}{dn} \, d\Gamma
$$

où  $\frac{dg}{d\mathbf{n}} = \nabla g \cdot \mathbf{n}$  est la dérivée normale.

<sup>9.</sup> Par défaut, l'élément fini utilisé dans FEMLAB (Finite Element Modeling Laboratory), qui constitue une évolution de MATLAB, possède toujours un degré de plus pour l'interpolation des champs de vitesse que pour celle de la pression, évitant ainsi tout risque d'oscillation. Malheureusement, FEMLAB a été achété trop tardivement au Laboratoire pour être utilisé dans ce mémoire.

Finalement, après quelques manipulations, on aboutit à une expression entièrement discrétisée <sup>11</sup> s'écrivant sous la forme du système linéaire :

$$
\sum_{J=1}^{M} \mathcal{A}_{IJ}^1 \boldsymbol{u}_J^* = \boldsymbol{\mathcal{B}}_I^1 \tag{1.14}
$$

avec

$$
\mathcal{A}_{IJ}^1 = \frac{1}{\Delta t} \mathcal{M}_{IJ} + \frac{1}{Re} \mathcal{K}_{IJ} + \int_{\Omega} N_I \left( \sum_{j=1}^{n_c} u_j^n \frac{\partial N_J}{\partial x_j} \right) d\Omega + \int_{\Omega} N_I \left( \sum_{j=1}^{n_c} \frac{\partial u_j^n}{\partial x_j} \right) N_J d\Omega - \frac{1}{Re} \int_{\Gamma} N_I \frac{dN_J}{dn} d\Gamma
$$

et

$$
\mathbf{B}_I^1 = \frac{1}{\Delta t} \sum_{J=1}^M \mathcal{M}_{IJ} \mathbf{u}_J^n - \sum_{J=1}^M \left( \int_{\Omega} N_I \boldsymbol{\nabla} N_J d\Omega \right) p_J^n
$$

où M et K sont respectivement les matrices de masse et de raideur éléments finis définies par  $\mathcal{M}_{IJ}$  $(N_I, N_J)$  et  $\mathcal{K}_{IJ} = (\nabla N_I, \nabla N_J)$  et où  $n_c$  est le nombre de composantes de vitesse prises en compte (ici  $n_c = 2$ ).

Après projection de Galerkin, l'équation de poisson (1.11) devient :

$$
\sum_{J=1}^{M} \mathcal{K}_{IJ} \phi_J = \mathcal{B}_I^2
$$
 (1.15)

où

$$
\mathcal{B}_I^2 = -\sum_{j=1}^{n_c} \sum_{J=1}^M \left( \int_{\Omega} N_I \frac{\partial N_J}{\partial x_j} d\Omega \right) u_{jJ}^* + \sum_{J=1}^M \int_{\Gamma} N_I \frac{dN_J}{dn} d\Gamma.
$$

Enfin, la projection de Galerkin de l'équation (1.12) donne <sup>12</sup> :

$$
\sum_{J=1}^{M} \mathcal{M}_{IJ} \, \boldsymbol{u}_J^{n+1} = \boldsymbol{\mathcal{B}}_I^3 \tag{1.16}
$$

où

$$
\mathcal{B}_I^3 = \sum_{J=1}^M \mathcal{M}_{IJ} \, \mathbf{u}_J^* - \sum_{J=1}^M \left( \int_{\Omega} N_I \boldsymbol{\nabla} N_J \, d\Omega \right) \phi_J.
$$

Finalement, les systèmes linéaires définis par les équations (1.14), (1.15) et (1.16) sont résolus à l'aide de la boîte à outils Partial Differential Equations de MATLAB.

<sup>11.</sup> Numériquement, ce n'est pas sous cette forme que le système est résolu par MATLAB. En particulier, le terme de frontière  $\int_{\Gamma} N_I \frac{dN_J}{d\mathbf{n}} d\Gamma$  est pris en compte via les conditions aux limites de type Neumann généralisées imposées à la simulation.

<sup>12.</sup> Numériquement, sous MATLAB, les champs de vitesse et de pression à l'instant  $t_{n+1}$  sont évalués directement par l'intermédiaire des relations (1.12) et (1.13) connaissant les champs  $u^*$  et  $\phi$  déterminés précédemment.

#### 1.2.3 Précision de résolution

L'objet de cette section est d'évaluer l'ordre de grandeur des précisions spatiale et temporelle susceptibles d'être obtenues par les méthodes numériques qui viennent d'être décrites. Pour cela, nous allons comparer pour un cas de référence dont on connaît les solutions exactes, les champs de vitesse et de pression obtenus analytiquement aux champs obtenus numériquement. Le cas test retenu est le tourbillon de Green-Taylor qui correspond à une solution analytique des équations de Navier-Stokes bidimensionnelles. Les champs de vitesse et de pression analytiques sont donnés par les relations suivantes :

$$
\begin{cases}\nU(x, y, t, Re) = -\cos(x)\sin(y)\exp(-2t/Re) \\
V(x, y, t, Re) = \sin(x)\cos(y)\exp(-2t/Re) \\
P(x, y, t, Re) = -\frac{1}{4}(\cos(2x) + \cos(2y))\exp(-4t/Re).\n\end{cases}
$$

A priori, on résout les équations du tourbillon de Green-Taylor dans un domaine carré de dimension 2π × 2π. Cependant, pour des raisons de symétrie, on peut limiter la résolution numérique au domaine  $0 \leq x \leq \frac{\pi}{2}$  $\frac{\pi}{2}$  et  $0 \le y \le \frac{\pi}{2}$  $\frac{1}{2}$ .

Les conditions initiales et aux limites utilisées dans la résolution numérique sont déterminées en rempla- $\gamma$  cant dans les équations précédentes t, x et y par leurs valeurs respectives.

Finalement, afin d'évaluer l'ordre de grandeur des erreurs commises dans la simulation numérique du système d'équations (1.3), nous introduisons les erreurs numériques suivantes :

Erreur maximale:  $e = \max_{I} |F_I - f_I|$ 

Erreur moyenne absolue:  $\bar{e} = \frac{1}{\hbar}$ M  $\stackrel{M}{\blacktriangledown}$  $\sum_{I=1} |F_I - f_I|$ 

où  $F_I$  et  $f_I$  représentent respectivement les champs analytiques et numériques au point I du maillage.

Le tableau 1.1 donne pour différentes valeurs du nombre de nœuds dans les directions  $X$  et  $Y$  (ici  $n<sub>X</sub> = n<sub>Y</sub> = n$ , les valeurs de l'erreur maximale et de l'erreur absolue moyenne définies précédemment. Cette analyse est réalisée sur une durée  $T = 0.5$  pour un nombre de Reynolds égal à 100 et un pas de temps de 0,005.

| $\,n$ | $\Delta x$           | $e_u$                | $\bar{e}_u$          | $e_{\eta}$           | $\overline{e}_v$     |
|-------|----------------------|----------------------|----------------------|----------------------|----------------------|
| 100   | $1,57 \cdot 10^{-2}$ | $8.19 \cdot 10^{-5}$ | $1,82 \cdot 10^{-5}$ | $8,03 \cdot 10^{-5}$ | $1,83 \cdot 10^{-5}$ |
| 67    | $2,34 \cdot 10^{-2}$ | $1,06 \cdot 10^{-4}$ | $3,66 \cdot 10^{-5}$ | $1.07 \cdot 10^{-4}$ | $3,67 \cdot 10^{-5}$ |
| 50    | $3,41 \cdot 10^{-2}$ | $1,68 \cdot 10^{-4}$ | $6,40 \cdot 10^{-5}$ | $1,74 \cdot 10^{-4}$ | $6,42 \cdot 10^{-5}$ |
| 34    | $4,61 \cdot 10^{-2}$ | $4.06 \cdot 10^{-4}$ | $1,40 \cdot 10^{-4}$ | $3,89 \cdot 10^{-4}$ | $1,42 \cdot 10^{-4}$ |
| 25    | $6,28 \cdot 10^{-2}$ | $7,92 \cdot 10^{-4}$ | $2,46 \cdot 10^{-4}$ | $6,93 \cdot 10^{-4}$ | $2,53 \cdot 10^{-4}$ |
| 20    | $7,85 \cdot 10^{-2}$ | $1,30 \cdot 10^{-3}$ | $3,87 \cdot 10^{-4}$ | $1,10 \cdot 10^{-3}$ | $3,89 \cdot 10^{-4}$ |
| 17    | $9,23 \cdot 10^{-2}$ | $2,00 \cdot 10^{-3}$ | $5,52 \cdot 10^{-4}$ | $2,10 \cdot 10^{-3}$ | $5,76 \cdot 10^{-4}$ |

Table 1.1 – Valeurs en fonction du pas d'espace ∆x de l'erreur maximale et de l'erreur absolue moyenne commise dans la résolution numérique. Cas du tourbillon de Green Taylor.

Le tableau 1.2 présente, pour les mêmes valeurs de n que pour l'étude de la précision spatiale, les erreurs numériques commises pour différentes valeurs du pas de temps d'intégration ∆t. Dans ce cas, les simulations sont réalisées sur une durée  $T = 0,1$  pour un nombre de Reynolds égal à 50. Le pas de temps <sup>13</sup> est ici relié au

<sup>13.</sup> Puisque le pas de temps varie d'une simulation à l'autre, le nombre de pas de calcul  $N_{it}$  pour une simulation donnée est donc variable et est indiqué pour mémoire dans le tableau 1.2.

pas d'espace par la relation  $\Delta t = \lambda Re (\Delta x)^2$  où le paramètre  $\lambda$  est fixé à 0,02, afin de vérifier des conditions de convergence décrites dans Braza (1986).

| $\Delta x$                                                                                                    | $\Delta t$                                                                                                    | Nit                          | $e_{u}$                                                                                                    | $\overline{e}_{u}$                                                                                                    | $e_{\eta}$                                                                                                    | $\overline{e}_v$                                                                                                    |
|----------------------------------------------------------------------------------------------------|----------------------------------------------------------------------------------------------------|------------------------------|----------------------------------------------------------------------------------------------------|----------------------------------------------------------------------------------------------------|----------------------------------------------------------------------------------------------------|----------------------------------------------------------------------------------------------------|
| $2,34 \cdot 10^{-2}$<br>$3,41 \cdot 10^{-2}$<br>$6,28 \cdot 10^{-2}$ $3,95 \cdot 10^{-3}$<br>$7,85 \cdot 10^{-2}$<br>$9,23 \cdot 10^{-2}$ $8,88 \cdot 10^{-4}$ | $5,55 \cdot 10^{-4}$<br>$9.87 \cdot 10^{-4}$<br>$4.61 \cdot 10^{-2}$ $2.22 \cdot 10^{-3}$<br>$6,17 \cdot 10^{-3}$ | 182<br>100<br>25<br>17<br>12 | $8,88 \cdot 10^{-5}$<br>$1,62 \cdot 10^{-4}$<br>$47 \quad 3.78 \cdot 10^{-4}$<br>$7,30 \cdot 10^{-4}$<br>$1,20 \cdot 10^{-3}$<br>$1,80 \cdot 10^{-3}$ | $3,64 \cdot 10^{-5}$<br>$6.41 \cdot 10^{-5}$<br>$1,40 \cdot 10^{-4}$<br>$2,45 \cdot 10^{-4}$<br>$3,75 \cdot 10^{-4}$<br>$5,29 \cdot 10^{-4}$ | $8,93 \cdot 10^{-5}$<br>$1,58 \cdot 10^{-4}$<br>$3,71 \cdot 10^{-4}$<br>$6.98 \cdot 10^{-4}$<br>$1,10 \cdot 10^{-3}$<br>$1,60 \cdot 10^{-3}$ | $3,63 \cdot 10^{-5}$<br>$6.41 \cdot 10^{-5}$<br>$1,40 \cdot 10^{-4}$<br>$2,46 \cdot 10^{-4}$<br>$3,76 \cdot 10^{-4}$<br>$5,31 \cdot 10^{-4}$ |

TABLE 1.2 – Valeurs en fonction du pas de temps  $\Delta t$  de l'erreur maximale et de l'erreur absolue moyenne commise dans la résolution numérique. Cas du tourbillon de Green Taylor.

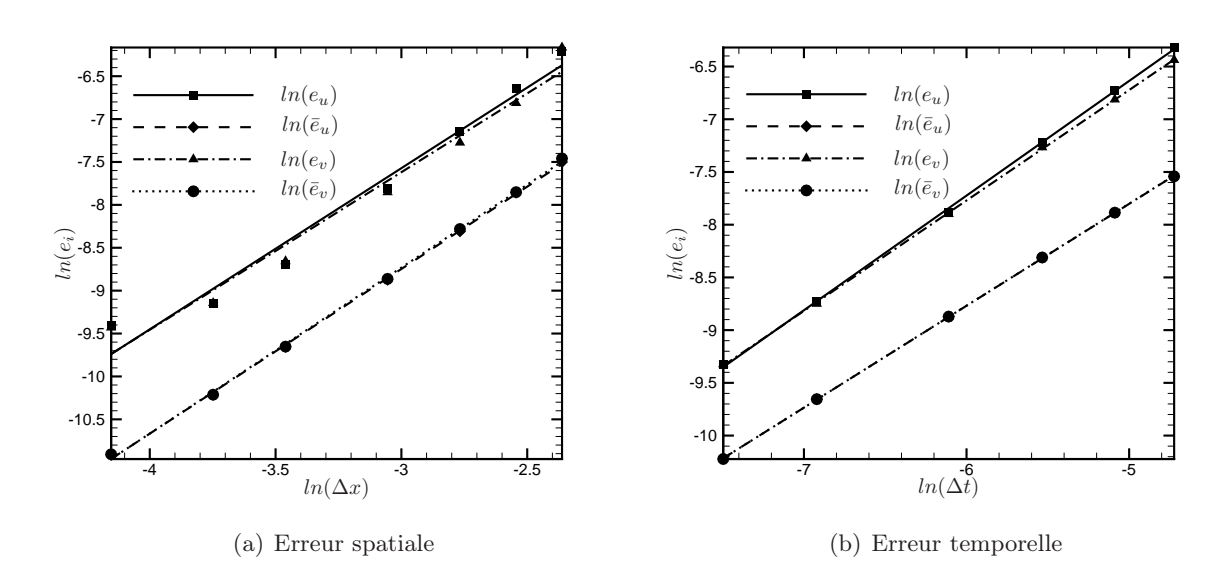

Figure 1.2 – Représentation en coordonnées logarithmiques des erreurs spatiale et temporelle pour le cas du tourbillon de Green-Taylor.

En représentant graphiquement, respectivement en fonction du pas d'espace  $\Delta x$  et du pas de temps  $\Delta t$ , les valeurs numériques des erreurs reportées dans les tables 1.1 et 1.2, il est possible après interpolation linéaire de déterminer l'ordre de grandeur des précisions spatiale et temporelle. La figure 1.2 donne une représentation logarithmique des erreurs en fonction des pas d'espace et de temps. Pour l'erreur spatiale, la droite d'interpolation a pour équation :

$$
\ln(e_i) = 1.97 \ln(\Delta x) + cte_i
$$

permettant de conclure que la précision spatiale est environ d'ordre 2.

Pour l'erreur temporelle, la droite d'interpolation a pour équation

$$
\ln(e_i) = 0.97 \ln(\Delta t) + cte_i
$$

permettant de conclure que la précision temporelle est environ d'ordre 1.

Conformément à ce que l'on pouvait attendre (Smith et Silvester, 1997) avec le schéma implicite linéarisé utilisé pour résoudre les équations de Navier-Stokes, la méthode d'intégration temporelle est uniquement <sup>14</sup> d'ordre 1. Par ailleurs, on peut considérer l'ordre de précision spatiale égal à 2, ce qui est classiquement utilisé (Lu et Sato, 1996; Baek et Sung, 1998, 2000; Choi et al., 2002) pour étudier numériquement un écoulement de sillage manipulé.

## 1.3 Conditions aux limites

Si les conditions aux limites pour des écoulements confinés sont classiques (conditions de non-glissement et d'imperméabilité), la situation n'est pas la même en écoulements ouverts où un travail important a été réalisé (Engquist et Majda, 1981; Blaschak et Kriegsmann, 1988; Jin et Braza, 1993) pour déterminer des conditions aux limites artificielles permettant de minimiser les réflexions éventuelles en sortie de domaine. L'enjeu de ces travaux est double, d'un côté, améliorer la représentation de la physique de l'écoulement simulé, de l'autre, réduire le domaine spatial d'intégration et donc diminuer le temps de calcul.

Par la suite, nous nous intéresserons uniquement à l'étude des conditions aux limites à appliquer sur la frontière de sortie Γ<sup>s</sup> du domaine (voir figure 1.1). Notre exposé suivra fidèlement la présentation faite dans Jin et Braza (1993).

#### 1.3.1 Conditions aux limites standards en écoulement ouvert

Initialement, on considérait que les frontières de sortie du domaine étaient situées suffisamment loin de toute perturbation (condition d'entrée instationnaire, obstacle,...) pour que l'écoulement soit établi et que l'on puisse utiliser comme conditions aux limites à la frontière :

$$
\frac{\partial^2 u}{\partial x^2} = 0 \quad \text{et} \quad \frac{\partial v}{\partial x} = 0,
$$

pour les champs de vitesse et la condition :

$$
\frac{\partial^3 \phi}{\partial x^3} = 0,
$$

pour la fonction potentielle auxiliaire  $\phi$ .

L'inconvénient de ces conditions aux limites dites standard est qu'elles nécessitent un domaine physique suffisamment long pour que les hypothèses de similarité soient vérifiées entraînant un coût numérique en CPU et en mémoire très important. A défaut, si le domaine d'intégration n'est pas suffisamment long, des perturbations non physiques apparaissent en sortie de domaine et remontent peu à peu l'écoulement, la frontière se comportant alors comme un mur réfléchissant les ondes de pression. Dans l'optique de minimiser ce type de problème, des conditions aux limites non-réflectives ont été imaginées.

#### 1.3.2 Condition aux limites de type non-réflectif

Lorsque l'écoulement simulé présente des phénomènes ayant un caractère pseudo-périodique en temps et en espace et une direction de propagation privilégiée dans l'espace (structures cohérentes des écoulements de couche de mélange, de jet, de sillage,...) alors les champs de vitesse se comportent qualitativement comme une onde incidente se propageant vers la frontière de sortie du domaine. Les conditions aux limites à utiliser à la frontière doivent donc permettre la propagation de ces ondes en dehors du domaine de calcul tout en minimisant (pour ne pas dire supprimer) les réflexions à la frontière. Pour établir cette condition aux limites, on considère donc le champ de vitesse  $u$  comme transporté par une onde vers la frontière de sortie du domaine. Dans le cas bidimensionnel,  $\boldsymbol{u}$  vérifie alors l'équation :

$$
\frac{\partial^2 u}{\partial t^2} - c_x^2 \frac{\partial^2 u}{\partial x^2} - c_y^2 \frac{\partial^2 u}{\partial y^2} = 0
$$
\n(1.17)

<sup>14.</sup> On montrera au chapitre A qu'en dépis du faible niveau de précision temporelle obtenu par cette méthode numérique, nous parvenons à capturer les caractéristiques de l'écoulement manipulé, nos résultats étant très comparables à ceux obtenus dans des travaux de référence (Choi et al., 2002, par exemple).

où  $c_x$  et  $c_y$  sont les vitesses caractéristiques de la propagation de l'onde respectivement dans les directions  $X$  et  $Y$ .

Soient  $D_x^2$ ,  $D_y^2$  et  $D_t^2$ , les opérateurs<sup>15</sup> de dérivées partielles d'ordre 2, alors l'équation (1.17) s'écrit :

$$
\mathcal{L}\,\mathbf{u}\,\equiv\,c_x{}^2D_x{}^2\mathbf{u}+c_y{}^2D_y{}^2\mathbf{u}-D_t{}^2\mathbf{u}=\mathbf{0},
$$

soit encore, après factorisation :

$$
\mathcal{L} \boldsymbol{u} = \mathcal{L}^+ \mathcal{L}^- \boldsymbol{u} = \boldsymbol{0}
$$

où, par définitions, les opérateurs $\mathcal{L}^+$  et  $\mathcal{L}^-$  sont égaux à :

$$
\mathcal{L}^+ \equiv c_x D_x + D_t \sqrt{1 - s^2}, \quad \mathcal{L}^- \equiv c_x D_x - D_t \sqrt{1 - s^2}
$$

avec  $s = c_y D_y / D_t$ .

La condition

$$
\mathcal{L}^{+}u=0
$$

correspondant à une absorption totale de  $u$  par la frontière de sortie (Engquist et Majda, 1981, par exemple), il reste à évaluer numériquement  $\sqrt{1-s^2}$  pour établir l'expression de la condition aux limites de sortie. Puisque l'opérateur pseudo-différentiel  $\mathcal{L}^+$  est non-local en temps et en espace, on est alors obligé d'utiliser des approximations de Padé pour le terme  $\sqrt{1 - s^2}$ .

En s'arrêtant au premier ordre d'approximation  $(\sqrt{1-s^2} \approx 1)$ , la condition d'absorption totale s'écrit alors :

$$
(c_x D_x + D_t)\mathbf{u} = \mathbf{0}.\tag{1.18}
$$

Au second ordre  $(\sqrt{1-s^2} \approx 1-\frac{1}{2})$  $\frac{1}{2}s^2$ , cette même condition s'écrit :

$$
(c_x D_x + D_t - \frac{{c_y}^2}{2D_t} D_y^2) \mathbf{u} = \mathbf{0}.
$$
 (1.19)

Si on compare maintenant ces expressions à la forme générale des équations de Navier-Stokes, on constate que le terme  $\frac{c_y^2}{2D}$  $\frac{dy}{2Dt}$  est assimilable à l'inverse d'un nombre de Reynolds et que le terme  $c_x$  peut être assimilée à u. Par conséquent, les équations (1.18) et (1.19) sont identifiables respectivement aux équations d'Euler et de Navier-Stokes.

Finalement, on retiendra pour les conditions aux limites de type non réflectif, l'expression :

$$
\frac{\partial \boldsymbol{u}}{\partial t} + u \frac{\partial \boldsymbol{u}}{\partial x} - \frac{1}{Re} \frac{\partial^2 \boldsymbol{u}}{\partial y^2} = \mathbf{0}.
$$
 (1.20)

Pour introduire <sup>16</sup> cette condition aux limites dans le code de simulation écrit sous MATLAB, on choisit d'impliciter <sup>17</sup> le terme u apparaissant dans le terme convectif de l'équation (1.20). L'équation discrétisée en temps s'écrit alors :

$$
\frac{u^{n+1} - u^n}{\Delta t} + u^{n+1} \left(\frac{\partial u}{\partial x}\right)^n - \frac{1}{Re} \left(\frac{\partial^2 u}{\partial y^2}\right)^n = 0.
$$
 (1.21)

Pour la composante selon  $X$  de la vitesse, cette équation devient :

15. 
$$
D_x^2 \equiv \frac{\partial^2}{\partial x^2}
$$
,  $D_y^2 \equiv \frac{\partial^2}{\partial y^2}$ ,  $D_t^2 \equiv \frac{\partial^2}{\partial t^2}$ 

16. Dans la boîte à outils Partial Differential Equation de MATLAB, les conditions aux limites de type Dirichlet ou Neumann généralisées sont prises en compte sous la forme générale  $(c\nabla u)\cdot\boldsymbol{n}+au = q$  où u représente une composante inconnue du vecteur vitesse et c, q et g des fonctions définies en chaque nœud du maillage.

17. On peut noter que l'on aurait pu impliciter le terme  $\frac{\partial u}{\partial x}$  au lieu du terme u dans l'équation (1.20): des tests numériques ont été effectués et la méthode proposée ici semble la plus appropriée.

$$
\frac{u^{n+1}-u^n}{\Delta t}+u^{n+1}\left(\frac{\partial u}{\partial x}\right)^n-\frac{1}{Re}\left(\frac{\partial^2 u}{\partial y^2}\right)^n=0.
$$

Après regroupement des différents termes, on obtient finalement :

$$
u^{n+1} = \frac{u^n + \frac{\Delta t}{Re} \left(\frac{\partial^2 u}{\partial y^2}\right)^n}{1 + \Delta t \left(\frac{\partial u}{\partial x}\right)^n}.
$$
\n(1.22)

Connaissant  $u^{n+1}$ , la composante de vitesse  $v$  à imposer à la frontière du domaine peut alors être calculée via l'équation :

$$
v^{n+1} = v^n - \Delta t \, u^{n+1} \left(\frac{\partial v}{\partial x}\right)^n + \frac{\Delta t}{Re} \left(\frac{\partial^2 v}{\partial y^2}\right)^n.
$$
 (1.23)

Enfin, pour déterminer les conditions aux limites à imposer à la fonction potentielle auxiliaire  $\phi$ , on considère que  $u^{n+1}$  et  $u^*$  vérifient les mêmes conditions aux limites. Par conséquent,  $u^*$  vérifie également l'équation  $(1.21)$ , soit :

$$
\frac{u^* - u^n}{\Delta t} + u^* \left(\frac{\partial u}{\partial x}\right)^n - \frac{1}{Re} \left(\frac{\partial^2 u}{\partial y^2}\right)^n = 0.
$$
 (1.24)

Il reste à soustraire l'équation (1.24) de l'équation (1.21) pour obtenir la relation suivante :

$$
\frac{\partial \phi}{\partial x} \left( 1 + \Delta t \left( \frac{\partial u}{\partial x} \right)^n \right) = 0,
$$

qui permet finalement de déduire <sup>18</sup> que  $\phi$  doit vérifier la condition :

$$
\frac{\partial \phi}{\partial x} = 0. \tag{1.25}
$$

Les équations (1.22), (1.23) et (1.25) correspondent aux conditions aux limites de type non-réflectif respectivement pour les variables  $u, v$  et  $\phi$ .

Nous allons maintenant réaliser une étude numérique de validation de ces conditions aux limites.

#### 1.3.3 Validation des conditions aux limites de type non-réflectif

Pour tester l'efficacité des conditions aux limites de type non-réflectif développées à la section précédente, nous allons retenir la même configuration test que dans Jin et Braza (1993) et simuler un écoulement de couche de mélange. L'intérêt de cette configuration est qu'elle possède une structuration quasi-bidimensionnelle marquée (Brown et Roshko, 1974) qui présente un caractère fortement périodique. Ces structures cohérentes se comportent en première approximation <sup>19</sup> comme des tourbillons qui, physiquement, sont convectés à l'infini aval à une vitesse pratiquement constante. En introduisant les conditions aux limites de type non-réflectif, on cherche donc artificiellement à reproduire ces phénomènes physiques et à faire que ces tourbillons sortent du domaine de simulation en minimisant les phénomènes de réflexion.

Une couche de mélange (voir figure 1.3) est générée par la rencontre de deux écoulements de vitesse différente,  $u_{max}$  pour la partie supérieure du domaine  $(H_m \leq y \leq H)$  où  $H_m$  et H correspondent respectivement à l'origine et à la hauteur de la couche de mélange) et  $u_{min} < u_{max}$  pour la partie inférieure  $(0 \le y \le H_m)$ . La zone de cisaillement ainsi créée, est généralement prise en compte dans une simulation numérique, en considérant que le profil de vitesse moyen évolue comme une fonction tangente hyperbolique, soit :

$$
u(\tilde{y}) = \frac{1}{2}(u_{max} + u_{min}) + \frac{1}{2}(u_{max} - u_{min})\tanh(2\tilde{y}),
$$

<sup>18.</sup> En effet, compte tenu de l'équation (1.22), le terme  $1 + \Delta t \left(\frac{\partial u}{\partial x}\right)^n$  ne doit pas s'annuler.

<sup>19.</sup> En réalité, la structuration de la turbulence dans une couche de mélange est tridimensionnelle : il y a superposition d'une structuration principale formée de tourbillons quasi-bidimensionnels et d'une structuration secondaire constituée par des vortex longitudinaux (Bernal et Roshko, 1986).

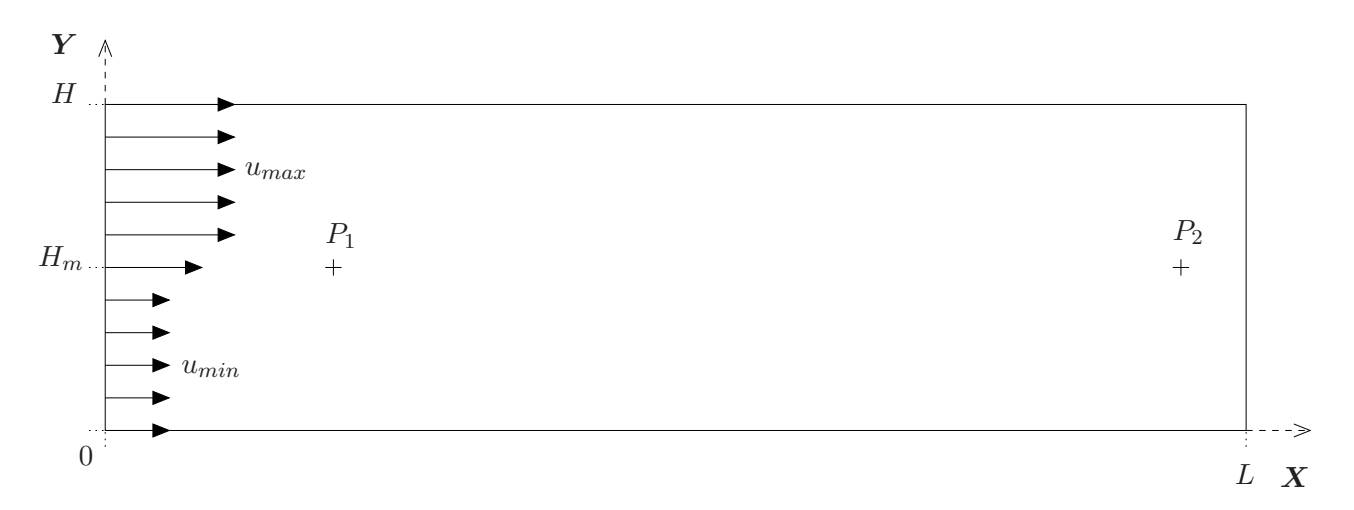

Figure 1.3 – Domaine de calcul pour l'écoulement de couche de mélange.

| <u> 1989 - Johann Stoff, disk foar it film fan it film fan it film fan it film fan it film fan it film fan it fil</u> |  |  |  |  |  |  |  |  |  |  |  |  |  |  |  |  |  |  |  |  |  |  |  |  |  |  |  |  |  |  |  |  |  |  |  |  |
|----------------------------------------------------------------------------------------------------|--|--|--|--|--|--|--|--|--|--|--|--|--|--|--|--|--|--|--|--|--|--|--|--|--|--|--|--|--|--|--|--|--|--|--|--|
|                                                                                                    |  |  |  |  |  |  |  |  |  |  |  |  |  |  |  |  |  |  |  |  |  |  |  |  |  |  |  |  |  |  |  |  |  |  |  |  |
| mm                                                                                                    |  |  |  |  |  |  |  |  |  |  |  |  |  |  |  |  |  |  |  |  |  |  |  |  |  |  |  |  |  |  |  |  |  |  |  |  |
| m                                                                                                    |  |  |  |  |  |  |  |  |  |  |  |  |  |  |  |  |  |  |  |  |  |  |  |  |  |  |  |  |  |  |  |  |  |  |  |  |
| mш                                                                                                    |  |  |  |  |  |  |  |  |  |  |  |  |  |  |  |  |  |  |  |  |  |  |  |  |  |  |  |  |  |  |  |  |  |  |  |  |
|                                                                                                    |  |  |  |  |  |  |  |  |  |  |  |  |  |  |  |  |  |  |  |  |  |  |  |  |  |  |  |  |  |  |  |  |  |  |  |  |
|                                                                                                    |  |  |  |  |  |  |  |  |  |  |  |  |  |  |  |  |  |  |  |  |  |  |  |  |  |  |  |  |  |  |  |  |  |  |  |  |
|                                                                                                    |  |  |  |  |  |  |  |  |  |  |  |  |  |  |  |  |  |  |  |  |  |  |  |  |  |  |  |  |  |  |  |  |  |  |  |  |
|                                                                                                    |  |  |  |  |  |  |  |  |  |  |  |  |  |  |  |  |  |  |  |  |  |  |  |  |  |  |  |  |  |  |  |  |  |  |  |  |
|                                                                                                    |  |  |  |  |  |  |  |  |  |  |  |  |  |  |  |  |  |  |  |  |  |  |  |  |  |  |  |  |  |  |  |  |  |  |  |  |
|                                                                                                    |  |  |  |  |  |  |  |  |  |  |  |  |  |  |  |  |  |  |  |  |  |  |  |  |  |  |  |  |  |  |  |  |  |  |  |  |
|                                                                                                    |  |  |  |  |  |  |  |  |  |  |  |  |  |  |  |  |  |  |  |  |  |  |  |  |  |  |  |  |  |  |  |  |  |  |  |  |
|                                                                                                    |  |  |  |  |  |  |  |  |  |  |  |  |  |  |  |  |  |  |  |  |  |  |  |  |  |  |  |  |  |  |  |  |  |  |  |  |
|                                                                                                    |  |  |  |  |  |  |  |  |  |  |  |  |  |  |  |  |  |  |  |  |  |  |  |  |  |  |  |  |  |  |  |  |  |  |  |  |
|                                                                                                    |  |  |  |  |  |  |  |  |  |  |  |  |  |  |  |  |  |  |  |  |  |  |  |  |  |  |  |  |  |  |  |  |  |  |  |  |
|                                                                                                    |  |  |  |  |  |  |  |  |  |  |  |  |  |  |  |  |  |  |  |  |  |  |  |  |  |  |  |  |  |  |  |  |  |  |  |  |
|                                                                                                    |  |  |  |  |  |  |  |  |  |  |  |  |  |  |  |  |  |  |  |  |  |  |  |  |  |  |  |  |  |  |  |  |  |  |  |  |
|                                                                                                    |  |  |  |  |  |  |  |  |  |  |  |  |  |  |  |  |  |  |  |  |  |  |  |  |  |  |  |  |  |  |  |  |  |  |  |  |

Figure 1.4 – Maillage utilisé pour la simulation de l'écoulement de couche de mélange.

où  $\tilde{y} = y - H_m$ .

Par la suite, le nombre de Reynolds<sup>20</sup> est fixé à  $Re = 2000$  comme dans Jin et Braza (1993). Par ailleurs, les écoulements haute vitesse et basse vitesse ont pour valeur respective  $u_{max} = 1$  et  $u_{min} = 0.5$ . Les autres paramètres utilisés dans les simulations,  $L, H$  et  $H_m$ , sont donnés dans le tableau 1.3.

Le maillage utilisé pour cette étude est représenté sur la figure 1.4 avant l'opération de triangularisation. On constate que celui-ci est raffiné à l'entrée du domaine de calcul ainsi qu'autour de la zone de cisaillement afin de permettre une meilleure prise en compte numérique des structures cohérentes. Les valeurs minimales et maximales des mailles dans les directions longitudinales et transversales sont reportées dans le tableau 1.3.

|         |  |                                                                                    |  | Simulation L H Points $H_m \Delta t \Delta x_{min} = \Delta y_{min} \Delta x_{max} = \Delta y_{max}$ |              |
|---------|--|------------------------------------------------------------------------------------|--|----------------------------------------------------------------------------------------------------|--------------|
| A<br>B. |  | 67,14 14,69 $102 \times 36$ 10,3 0,01<br>73.14 $14.69$ $108 \times 36$ $10.3$ 0.01 |  | 0.13<br>0.13                                                                                         | 1,00<br>1,00 |

Table 1.3 – Paramètres numériques utilisés pour tester les conditions aux limites de type non-réflectif dans le cas d'un écoulement de couche de mélange.

Dans cette étude de validation, on cherche à mettre en évidence que l'utilisation des conditions aux limites de type non-réflectif (§ 1.3.2) permet :

<sup>20.</sup> Le nombre de Reynolds est ici basé sur une longueur et une vitesse de référence égales à 1. Généralement, pour une couche de mélange, on construit un nombre de Reynolds basé sur l'épaisseur de quantité de mouvement et le gradient de vitesse.

- 1. de minimiser les réflexions parasites en sortie de domaine comparé à l'utilisation des conditions aux limites standard en écoulement ouvert (§ 1.3.1),
- 2. de réduire la longueur du domaine de simulation.

Malheureusement, contrairement au cas de Jin et Braza (1993), où il était possible d'implémenter numériquement les deux types de conditions aux limites, permettant de réaliser réellement une étude comparative, nous ne pouvons ici programmer sous MATLAB que les conditions aux limites de type non-réflectif. Le point 1 sera donc démontré en comparant nos résultats à ceux de l'étude initiale de Jin et Braza (1993). Pour cela, les évolutions temporelles de la vitesse et de la pression seront monitorées en des points comparables à ceux choisis par Jin et Braza, soit les points  $P_1$  de coordonnées  $x_1 = 18,31$  et  $y_1 = 10,3$  et  $P_2$  de coordonnées  $x_2 = 64,77$  et  $y_2 = 10,3$ .

Les figures 1.5, 1.6 et 1.7 représentent respectivement l'évolution temporelle des composantes  $u$  et  $v$  de la vitesse et du coefficient de pression<sup>21</sup> aux points monitorés  $P_1$  et  $P_2$ . On constate, outre que l'écoulement conserve un caractère bien périodique, qu'aucune irrégularité non physique est observée et cela même près de la frontière de sortie. Par ailleurs, si on compare ces résultats à ceux obtenus dans un cas similaire par Jin et Braza (1993), on trouve que les évolutions temporelles (en particulier celle du coefficient de pression, le plus sensible à l'apparition des perturbations parasites) sont semblables. On peut donc considérer que les conditions aux limites de type non-réflectif, introduites dans le code de simulation écrit sous MATLAB, permettent effectivement de minimiser les perturbations parasites.

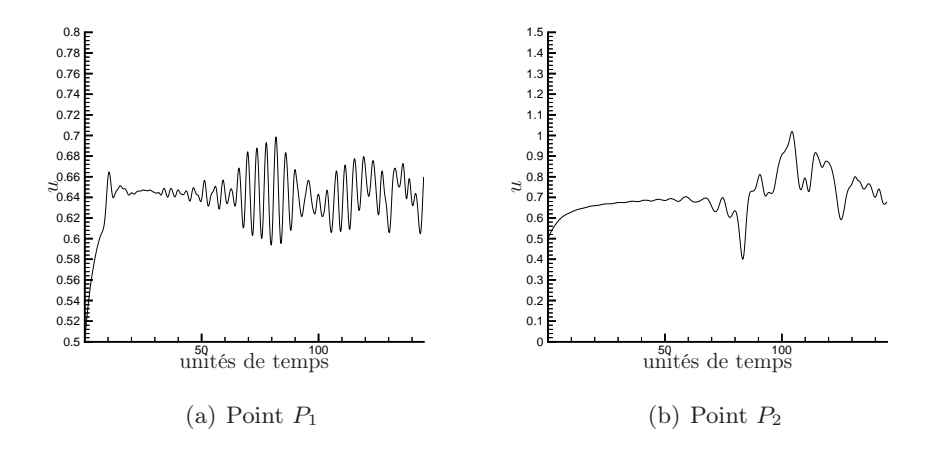

Figure 1.5 – Evolution temporelle de la composante u de la vitesse en deux points caractéristiques  $P_1$  et  $P_2$  de la couche de mélange.

L'influence de la longueur du domaine de calcul est maintenant testée. Pour cela, deux simulations numériques utilisant des conditions aux limites de type non-réflectif sont réalisées. Les paramètres de ces deux simulations numériques dénommées respectivement A et B sont identiques à l'exception de la longueur L du domaine de calcul (voir tableau 1.3 pour l'ensemble des caractéristiques).

La figure 1.8 représente une comparaison des isovaleurs de la composante suivant  $z$  de la vorticité pour les simulations numériques A et B. On constate que la condition aux limites imposée à la frontière de sortie ne perturbe pas l'écoulement : les tourbillons semblent sortir du domaine de calcul naturellement sans influencer l'amont du domaine de calcul. Ce résultat est confirmé par la figure 1.9 qui représente une superposition du champ de vitesse et des isovaleurs de la vorticité  $\omega_z$  pour les simulations numériques A et B.

Enfin, la quantité physique la plus sensible aux conditions aux limites étant la pression, nous avons observé son comportement lorsque le premier tourbillon sort du domaine de calcul. Pour cela, nous avons représenté sur la figure 1.10 une comparaison des isobares obtenues pour les simulations numériques A et B. Seule une très légère modification des isobares est constatée, ce qui est confirmé par le gros plan réalisé sur la frontière

<sup>21.</sup> Ici, ce coefficient de pression est défini comme  $(P - P_{\infty})/0.5 \rho u_{max}^2$  où  $P_{\infty}$  est la pression de référence qui correspond par ailleurs à la pression à l'infini amont.

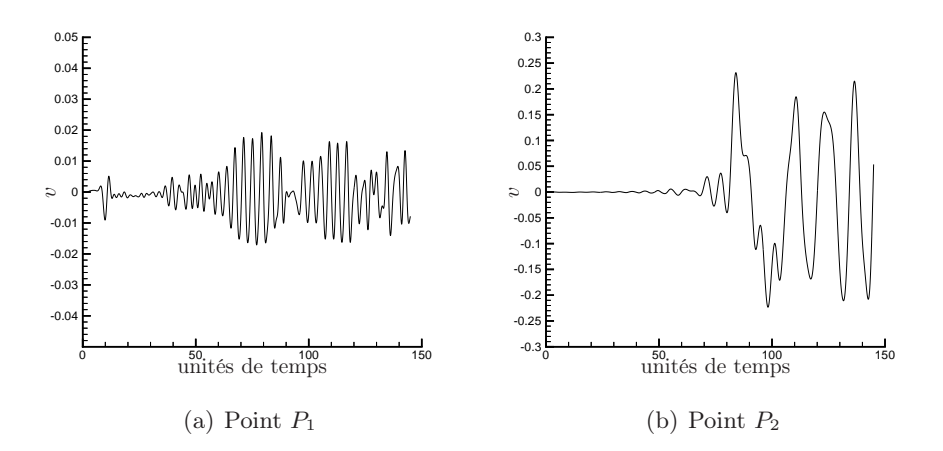

FIGURE  $1.6$  – Evolution temporelle de la composante v de la vitesse en deux points caractéristiques  $P_1$  et  $P_2$  de la couche de mélange.

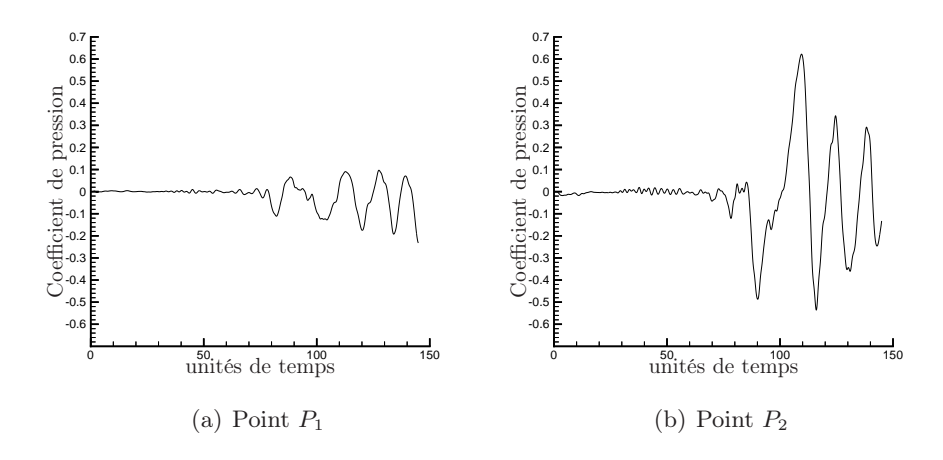

FIGURE 1.7 – Evolution temporelle du coefficient de pression en deux points caractéristiques  $P_1$  et P<sup>2</sup> de la couche de mélange.

de sortie (voir figure 1.11).

Les résultats de ces comparaisons montrent que les conditions aux limites de type non réflectif permettent effectivement de réduire la longueur du domaine de simulation économisant ainsi du temps de calcul.

## 1.4 Simulations de l'écoulement autour d'un cylindre circulaire

#### Classification des régimes d'écoulement en fonction du nombre de Reynolds

L'étude de l'évolution de l'écoulement est souvent liée à la caractérisation de grandeurs physiques telles que :

- la longueur de la zone de recirculation L lorsque le sillage est laminaire ou la longueur de la zone de formation de l'allée de Von Kármán.
- l'évolution de l'angle de décollement  $\theta_d$  de la couche limite sur le contour du cylindre. Par convention, l'angle θ repérant un point quelconque de la surface du cylindre est initialisé au point d'arrêt aval et est orienté dans le sens trigonométrique.
- la fréquence du lâchage tourbillonnaire sans dimension : le nombre de Strouhal défini par

$$
S_t = \frac{f \, D}{U_{\infty}}
$$

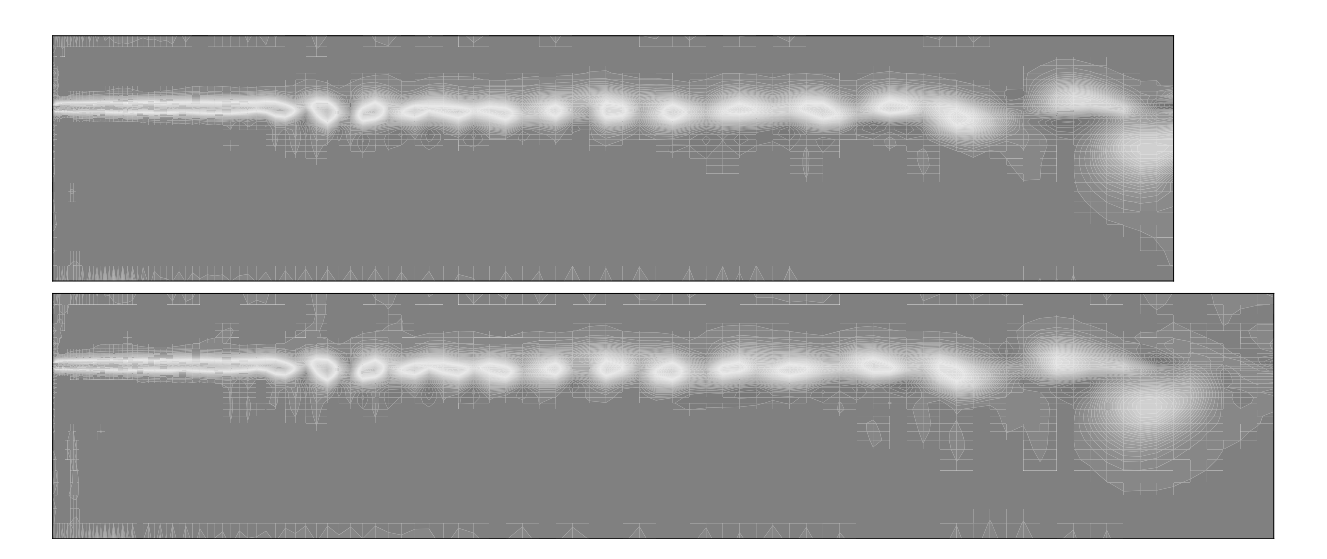

FIGURE 1.8 – Isovaleurs de la vorticité  $\omega_z$  à  $t = 100$  pour les simulations numériques A et B. Écoulement de couche de mélange.

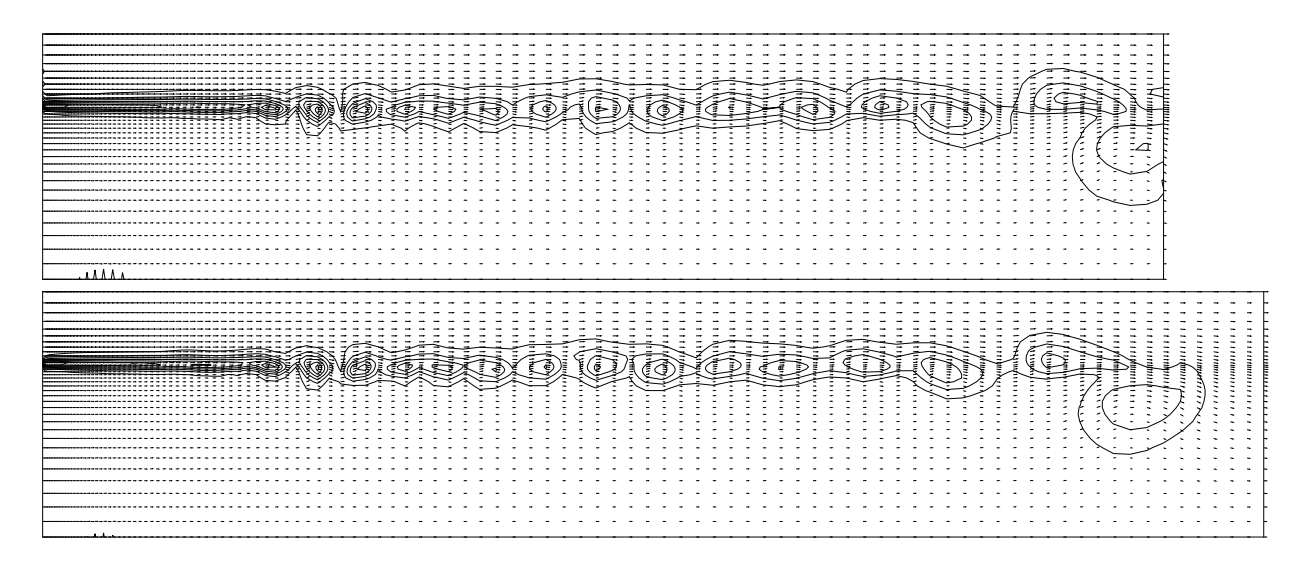

FIGURE 1.9 – Superposition du champ de vitesse et des isovaleurs de la vorticité  $\omega_z$  à t = 100. Écoulement de couche de mélange.

où f est la fréquence d'émission des tourbillons, D le diamètre du cylindre et  $U_{\infty}$  la vitesse à l'infini amont.

– la valeur du coefficient de pression  $K_p$  au point d'arrêt amont :  $K_{pb}$ . Par définition

$$
K_p = \frac{P - P_{\infty}}{1/2 \rho U_{\infty}^2}
$$

où les valeurs indicées par le symbole ∞ représentent des champs à l'infini amont de l'obstacle. D'où l'on déduit

$$
K_{pb} = \frac{P_b - P_{\infty}}{1/2 \rho U_{\infty}^2}
$$

où  $P_b = P(\theta = 180^\circ).$ 

– les coefficients aérodynamiques : coefficient de traînée noté  $C_D$  (pour drag en anglais) et coefficient de portance noté C<sup>L</sup> (pour lift) pour lesquels nous distinguons la contribution due à la résistance de pression  $C_p = (C_{Dp}, C_{Lp})^T$  et la contribution due aux effets visqueux  $C_{\bm{\nu}} = (C_{D\nu}, C_{L\nu})^T$ . L'application

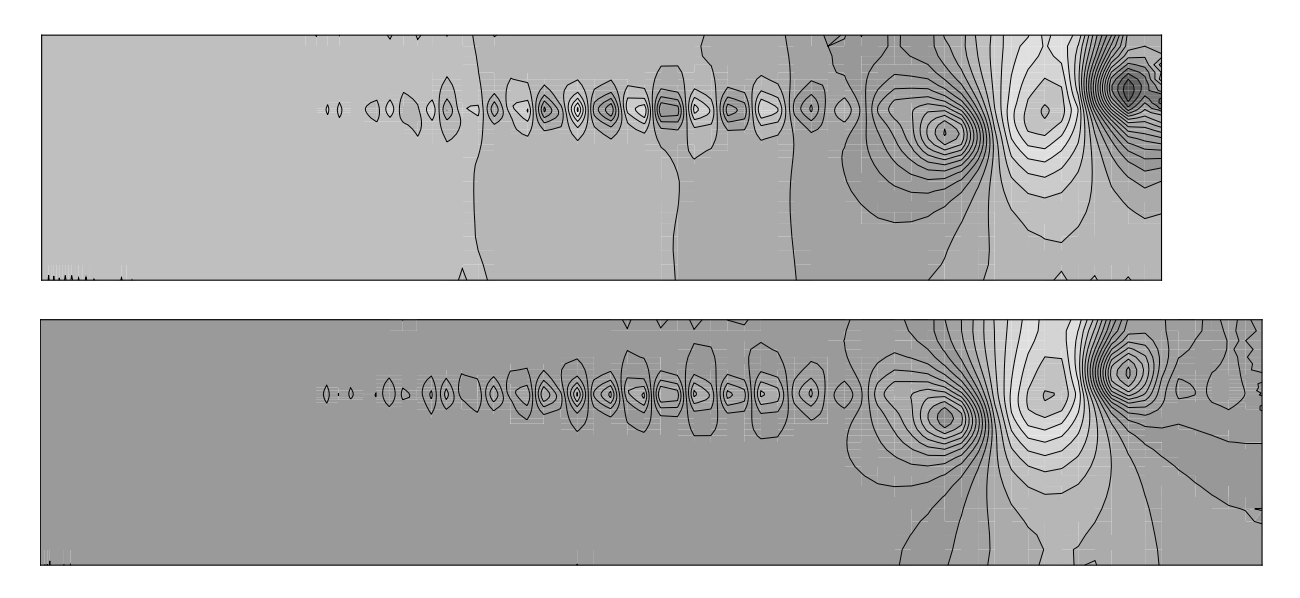

FIGURE 1.10 – Isobares à  $t = 80$  pour les simulations numériques A et B. Écoulement de couche de mélange.

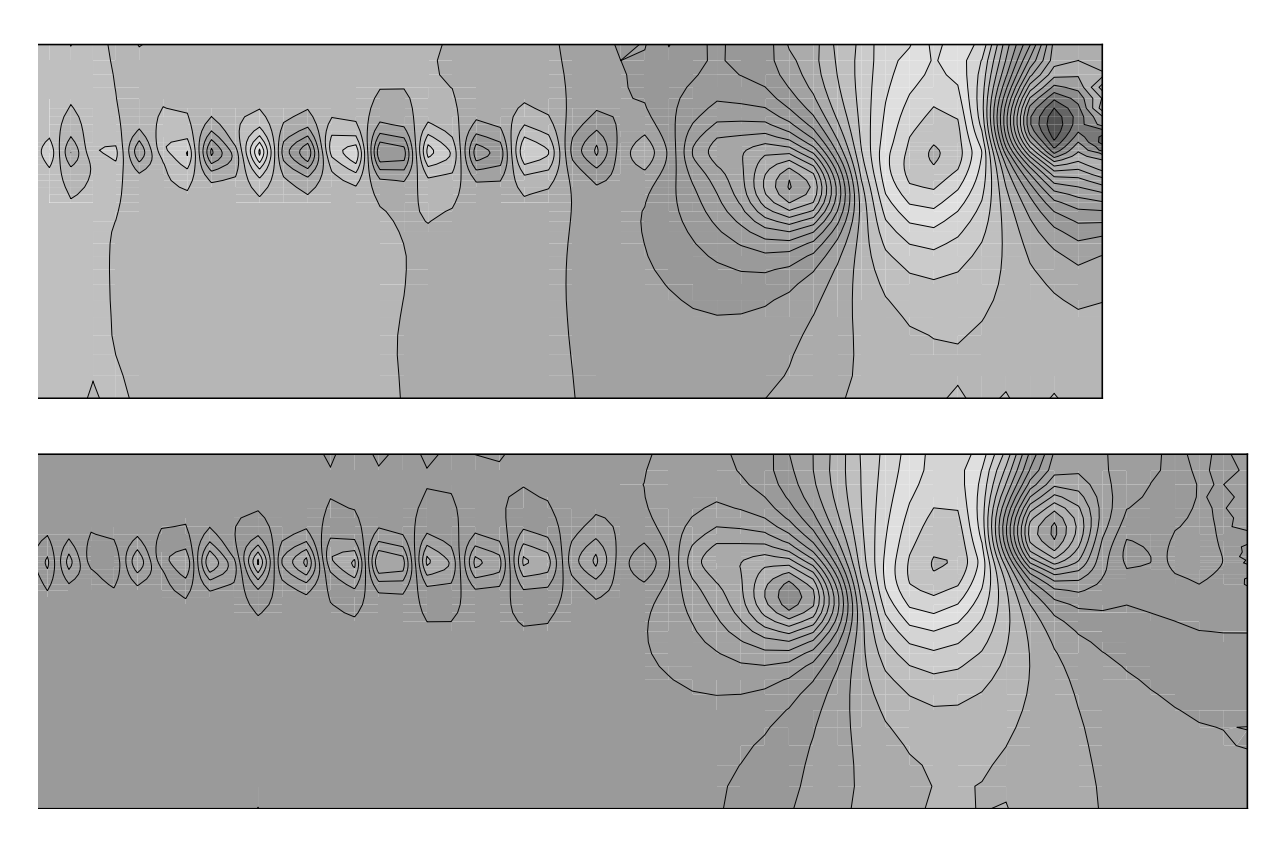

FIGURE 1.11 – Gros plan sur la frontière de sortie du domaine des isobares obtenues à  $t = 80$  pour les simulations numériques A et B. Écoulement de couche de mélange.

de l'équation de bilan de quantité de mouvement sur le volume de contrôle  $\Omega$  définissant le domaine de simulation numérique permet de montrer que :

$$
\mathbf{C} = \mathbf{C}_p + \mathbf{C}_{\nu} = (C_D, C_L)^T = \int_{\Gamma_c} K_p \mathbf{n} \, d\Gamma - \frac{2}{Re} \int_{\Gamma_c} \frac{\partial \mathbf{u}}{\partial \mathbf{n}} \, d\Gamma.
$$

En terme de contrôle d'écoulement, les coefficients aérodynamiques sont souvent utilisés comme objectif d'optimisation. En effet, il est légitime d'un point de vue des applications en aérodynamique de chercher à minimiser le coefficient de traînée pour limiter les coûts et/ou améliorer les performances. En particulier, de nombreuses études sont réalisées pour minimiser le coefficient de traînée d'un profil d'aile, soit par contrôle actif (soufflage/aspiration de fluide sur tout ou partie de l'aile), soit par contrôle passif (optimisation de forme). Dans d'autres cas, on peut être intéressé par maximiser le coefficient de portance (phase d'atterrissage/décollage d'un avion en particulier). Finalement, il peut être recherché des conditions correspondant à de l'optimisation couplée (minimisation du coefficient de traînée à coefficient de portance maximal par exemple). Ce type d'application nécessite des algorithmes d'optimisation particuliers et ne sera donc pas envisagé dans la suite de ce mémoire.

**Écoulement rampant, non décollé**  $Re \leq 4$  Pour des valeurs très faibles du nombre de Reynolds, les forces de viscosité sont nettement supérieures aux forces d'inertie. Dans de telles conditions, les lignes de courant suivent parfaitement le contour de l'obstacle : l'écoulement est non décollé et parfaitement symétrique en x et en y.

Écoulement présentant une zone de recirculation décollée stationnaire  $4 \leq Re \leq 49$  Pour ces valeurs du nombre de Reynolds, les forces d'inertie cessent d'être négligeables devant les forces de viscosité. L'écoulement quitte la surface du cylindre en deux points de décollement, en donnant naissance à une zone de recirculation stationnaire formée par deux tourbillons symétriques autour de l'axe x et contra-rotatifs. Avec l'augmentation du nombre de Reynolds, les points de décollement se déplacent vers l'amont, entraînant l'allongement de la zone de recirculation (§1.5.2). Comparé à l'écoulement rampant, on constate une perte de symétrie par rapport à l'axe y.

Sillage périodique laminaire  $49 \leq Re \leq 190$  Aux alentours d'une valeur critique du nombre de Reynolds égale à 49, une bifurcation de Hopf se produit, faisant apparaître un phénomène périodique, connu sous le nom d'allée de Von Kármán. Le lâchage alterné de tourbillons, caractéristique de ce régime d'écoulement est le résultat d'une instabilité absolue dans le proche sillage qui entraîne une oscillation auto-entretenue globale, tandis qu'au loin de l'obstacle, l'instabilité est de nature convective. Ce régime laminaire perdure jusqu'à un nombre de Reynolds valant environ 190 (§1.5.3).

Il s'ensuit un régime transitoire jusqu'à un nombre de Reynolds de 260 environ où des effets tridimensionnels commencent à apparaître. Cet écoulement peut cependant encore être modélisé par une simulation bidimensionnelle (§1.5.4). Finalement pour des nombres de Reynolds allant jusqu'à 1000 environ ces effets 3D croissent (§1.5.5) amenant la transition vers la turbulence.

## 1.5 Validation du code de calcul

Géométrie du problème et maillage de calcul Dans toutes les simulations numériques réalisées dans ce mémoire, la géométrie du domaine de calcul est la suivante : le diamètre du cylindre est égal à 1, les frontières d'entrée, supérieure et inférieure du domaine sont situées à une distance égale à 10 du centre du cylindre, la frontière de sortie est, quant à elle, située à une distance de 20. Le maillage (figure 1.12), utilisé pour la discrétisation en éléments finis, comporte 25 000 triangles et 12 686 nœuds. Il est raffiné autour du cylindre et dans le sillage.

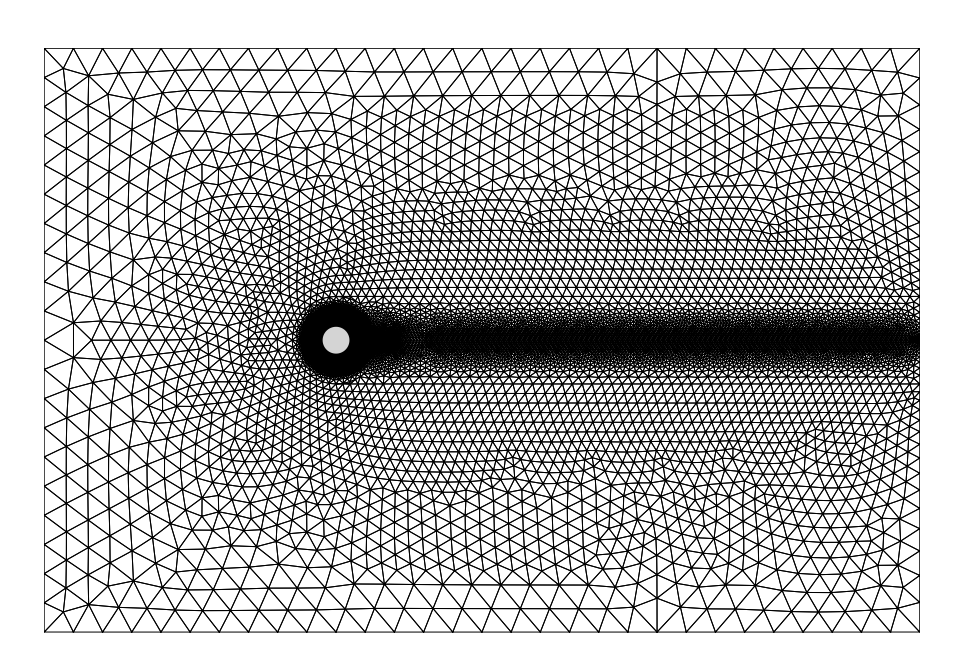

Figure 1.12 – Maillage en éléments finis de type Delaunay autour d'un cylindre circulaire.

La taille du maillage et le nombre de nœuds ont fait l'objet d'une étude afin de choisir un maillage présentant le meilleur compromis entre la performance des résultats et le temps de calcul nécessaire à la simulation numérique. Le maillage utilisé est symétrique par rapport à l'axe x, permettant en cela d'évaluer numériquement par la suite des solutions stationnaires instables pour des nombres de Reynolds supérieurs à une valeur de 49.

Validations numériques Dans un premier temps, nous allons vérifier que le code de calcul représente correctement la dynamique stationnaire de l'écoulement autour du cylindre (§1.5.2), puis, on examinera si il modélise correctement les différents régimes d'écoulements décrit précédemment, à savoir, le régime instationnaire laminaire stable (§1.5.3), le régime instationnaire laminaire instable (§1.5.4) et le régime transitoire faiblement turbulent (§1.5.5). Finalement, on montrera que ce code permet également de simuler le régime stationnaire instable se produisant après la bifurcation de Hopf à  $Re \simeq 49$  (§1.5.6).

#### 1.5.1 Écoulement rampant :  $Re < 4$

La figure 1.13 représente les lignes de courant et les isovaleurs de  $\omega_z$  obtenus pour  $Re = 4$ . Comme il a été précisé précédemment, les lignes de courant suivent presque parfaitement le contour de l'obstacle et l'écoulement est quasiment non décollé. Des résultats plus marquants peuvent être obtenus en diminuant le nombre de Reynolds. Le coefficient de traînée pour  $Re = 4$  est égal à 2,91.

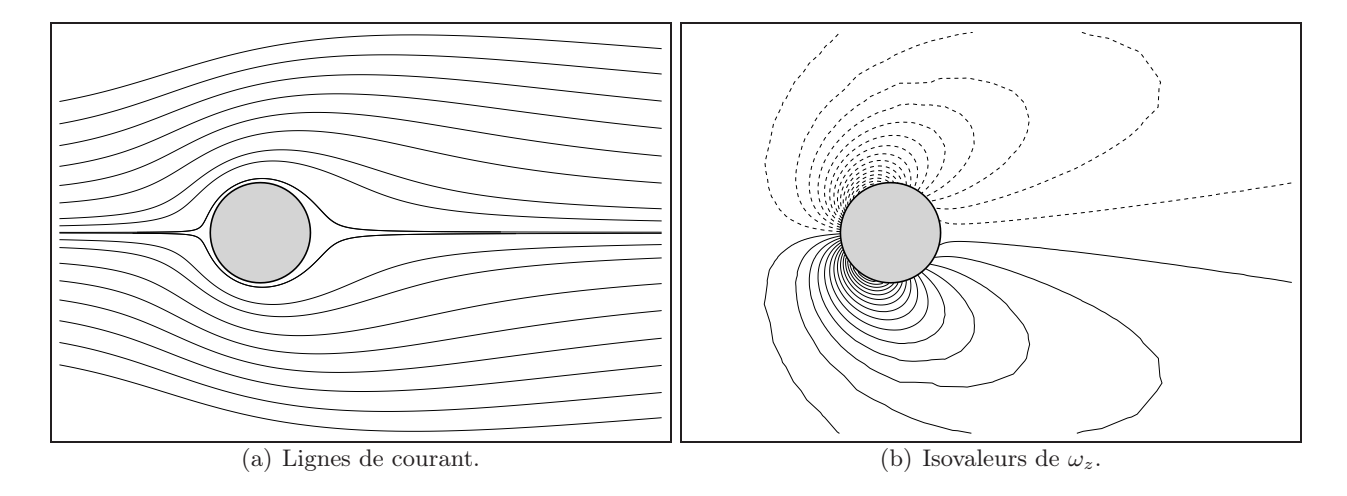

FIGURE 1.13 – Lignes de courant et isovaleurs de  $\omega_z$  obtenus à  $t = 1000$  pour  $Re = 4$ . Écoulement autour d'un cylindre circulaire.

## 1.5.2 Écoulements stationnaires :  $4 \leq Re < 49$

Deux configurations ont été étudiées pour des nombres de Reynolds respectivement égaux à 20 et à 40.

Comme nous venons de le décrire, ces écoulements sont caractérisés par l'apparition de zones de recirculation dont la taille et l'angle de décollement croissent avec le nombre de Reynolds. Les figures 1.14 et 1.15 représentent respectivement les lignes de courant autour du cylindre pour des nombres de Reynolds égaux à 20 et à 40.

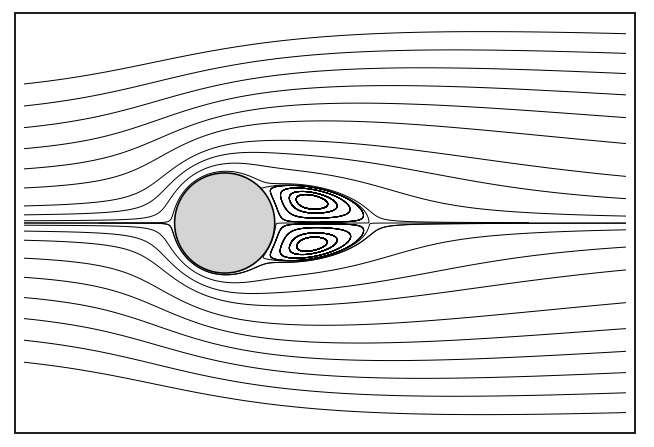

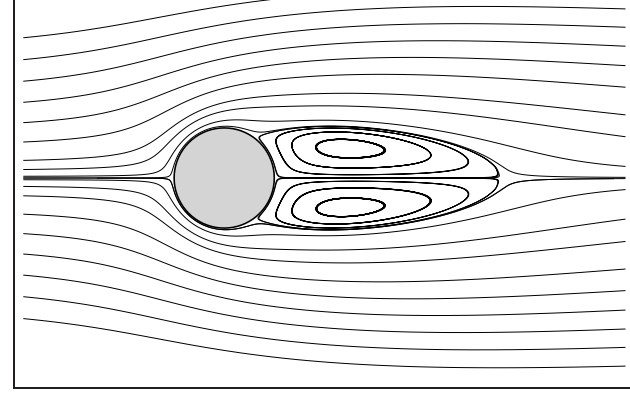

FIGURE  $1.14$  – Lignes de courant autour d'un cylindre circulaire pour Re = 20.

FIGURE  $1.15$  – *Lignes de courant autour d'un* cylindre circulaire pour  $Re = 40$ .

La figure 1.16 représente la répartition<sup>22</sup> du coefficient de pression, défini par  $K_p = (P - P_{\infty})/0.5 \rho u_{max}^2$ , autour du cylindre pour les deux nombres de Reynolds étudiés.

<sup>22.</sup> Afin de permettre d'éventuelles comparaisons avec des résultats de la littérature, et notamment avec ceux de He et Doolen (1997), cette répartition est fonction de l'angle initialisé au point d'arrêt amont.

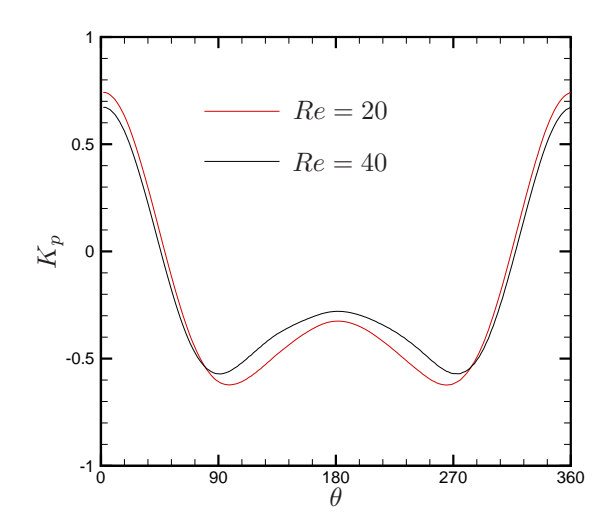

FIGURE 1.16 – Répartition du coefficient de pression sur la frontière du cylindre pour  $Re = 20$  et  $Re = 40$ . L'angle  $\theta$  est initialisé au point d'arrêt amont.

L'évolution temporelle de la longueur de la zone de recirculation est représentée sur la figure 1.17 pour  $Re = 20$  et  $Re = 40$ . La figure 1.18 représente l'évolution temporelle de l'angle de décollement pour  $Re = 20$ et  $Re = 40$ , repéré par l'angle initialisé au point d'arrêt aval. Pour des nombres de Reynolds égaux à 20 et à 40, une longueur de zone de recirculation, définie par 2L/D, de 1,878 et de 4,52 et un angle de décollement de 42,94 degrés et de 52,41 degrés sont respectivement obtenus.

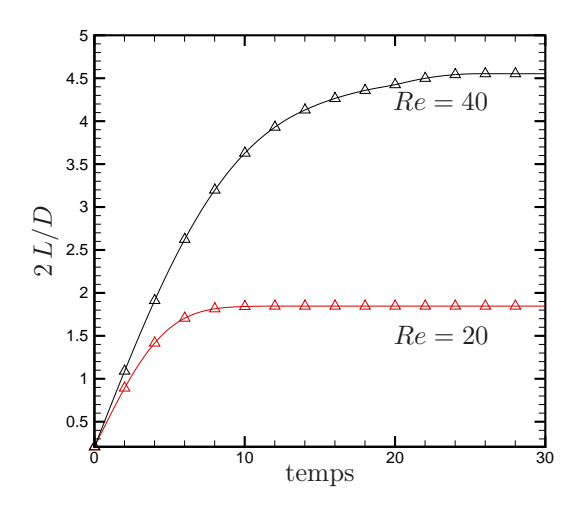

Figure 1.17 – Evolution temporelle de la longueur de la zone de recirculation pour  $Re = 20$ et Re = 40. Écoulement autour d'un cylindre circulaire.

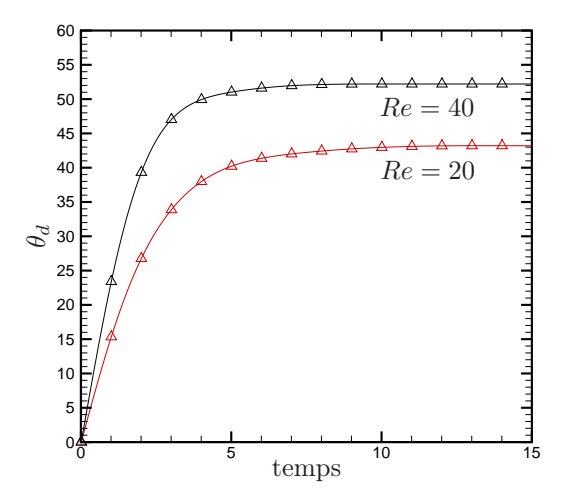

FIGURE  $1.18$  – Evolution temporelle de l'angle de décollement pour  $Re = 20$  et  $Re = 40$ . Écoulement autour d'un cylindre circulaire.

Sur la table 1.4, nous comparons en terme de longueur de zone de recirculation, d'angle de décollement et de coefficient de traînée, nos résultats numériques à des résultats de références issus de la littérature. Nos résultats sont en très bon accord avec ceux issus de précédentes études, ce qui permet de valider la méthode numérique pour des écoulements stationnaires.

| Re | Auteurs                     | L/R   | $\theta_d$ | $C_D$ |
|----|-----------------------------|-------|------------|-------|
| 20 | Dennis et Chang (1970)      | 1,880 | 43.70      | 2,045 |
|    | Nieuwstadt et Keller (1973) | 1,786 | 43,37      | 2,053 |
|    | Coutanceau et Bouar (1977)  | 1,860 | 44,80      |       |
|    | Fornberg (1980)             | 1,820 |            | 2,000 |
|    | He et Doolen $(1997)$       | 1,842 | 42,96      | 2,152 |
|    | présente étude              | 1,878 | 42,94      | 2,253 |
| 40 | Dennis et Chang (1970)      | 4,690 | 53.80      | 1,522 |
|    | Nieuwstadt et Keller (1973) | 4,357 | 53,34      | 1,550 |
|    | Coutanceau et Bouar (1977)  | 4,260 | 53,50      |       |
|    | Fornberg $(1980)$           | 4,480 |            | 1,498 |
|    | He et Doolen $(1997)$       | 4,490 | 52,84      | 1,499 |
|    | présente étude              | 4,520 | 52,41      | 1,682 |

Table 1.4 – Comparaison de quelques valeurs caractéristiques de l'écoulement autour d'un cylindre circulaire en régime stationnaire pour  $Re = 20$  et  $Re = 40$ .

#### 1.5.3 Ecoulements instationnaires stables :  $49 \leq Re < 190$

Afin d'avoir de nombreuses comparaisons possibles avec des résultats de référence, nous simulons l'écoulement pour un nombre de Reynolds égal à 100. D'après Williamson (1996), cette configuration est inconditionnellement stable.

La figure 1.19 présente les isobares et les isovaleurs de  $\omega_z$  (composante selon z de la vorticité) obtenus à  $t = 100$  pour  $Re = 100$ . L'écoulement présente une allée tourbillonnaire périodique, dite de Von Kármán. La périodicité de cette allée est visible sur la figure 1.20 qui représente les évolutions temporelles des coefficients de traînée et de portance. Le coefficient de traînée moyen est égal à 1,41. Le nombre de Strouhal de l'écoulement est déterminé sur la figure 1.21 qui représente les spectres de puissance du coefficient de portance et du coefficient de traînée. On obtient  $St = 0,166$ .

La table 1.5 présente une comparaison du nombre de Strouhal et du coefficient de traînée moyen obtenus numériquement avec des résultats issus de la littérature. Le nombre de Strouhal associé à l'allée de Von Kármán est en très bon accord avec les résultats issus des études antérieures. Cependant, le coefficient de traînée obtenu dans cette étude excède légèrement les résultats de la littérature.

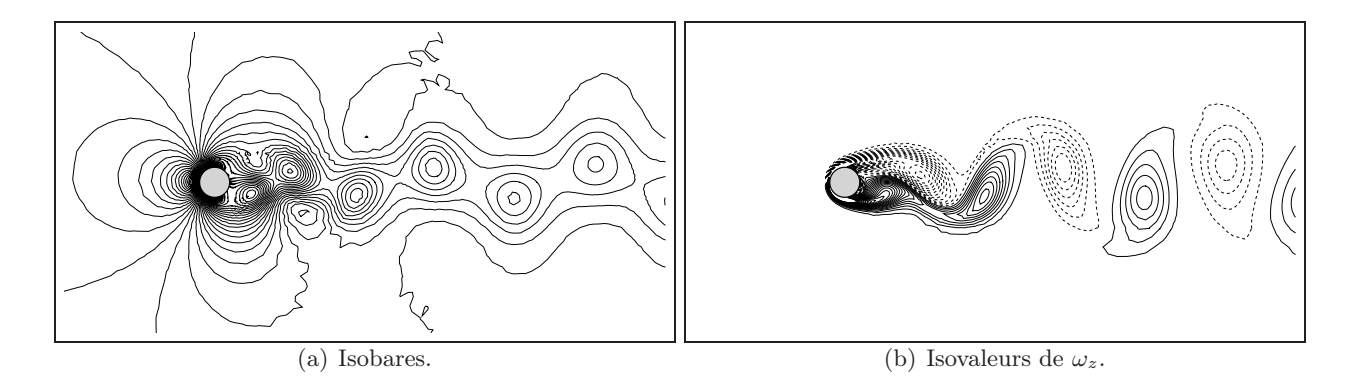

FIGURE 1.19 – Isobares et isovaleurs de  $\omega_z$  obtenus à  $t = 100$  pour  $Re = 100$ . Écoulement autour d'un cylindre circulaire.

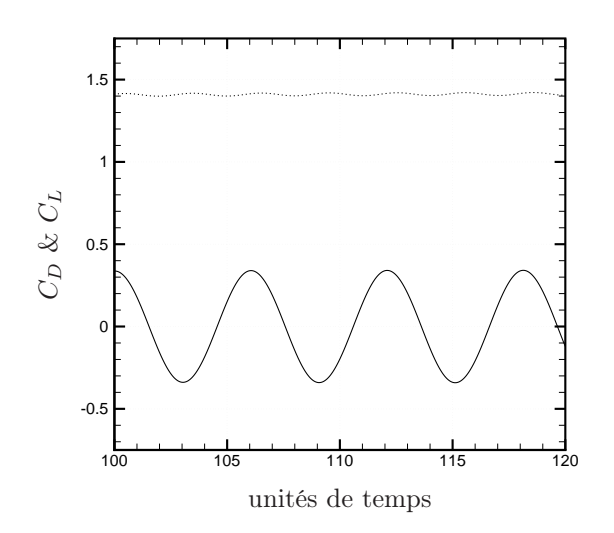

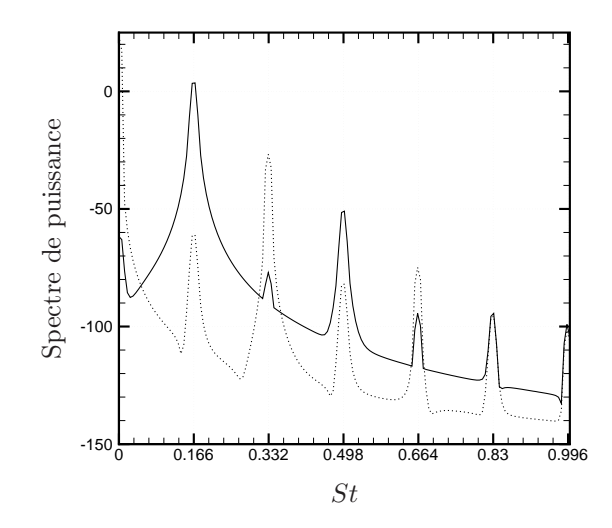

Figure 1.20 – Evolution temporelle des coefficients de traînée · · · et de portance − pour  $Re = 100.$ 

Figure 1.21 – Spectres de puissance de la traî $née ⋯ et de la portance – pour Re = 100.$ 

| Re  | Auteurs                   | $S_t$  | $C_{D}$ |
|-----|---------------------------|--------|---------|
| 100 | Roshko $(1954)$           | 0.1670 |         |
|     | Braza et al. (1986)       | 0,1600 | 1,3600  |
|     | Williamson (1989)         | 0,1640 |         |
|     | Henderson (1997)          | 0,1664 | 1,3500  |
|     | He <i>et al.</i> $(2000)$ | 0,1670 | 1,3528  |
|     | présente étude            | 0,1660 | 1,4100  |

Table 1.5 – Comparaison du nombre de Strouhal et du coefficient de traînée pour l'écoulement autour d'un cylindre circulaire à  $Re = 100$ .

## 1.5.4 Écoulements instationnaires transitionnels :  $190 \leq Re < 260$

Pour caractériser ce régime d'écoulement, nous considérons que le nombre de Reynolds est égal à 200. D'après Roshko (1954), l'écoulement est stable pour des nombres de Reynolds compris entre 40 et 150. Des études plus récentes poussent Williamson (1996) à proposer une gamme de nombres de Reynolds un peu différente : la gamme proposée se situe entre 49 et 194. Pour un nombre de Reynolds égal à 200, l'écoulement se situe donc à la limite d'apparition des instabilités qui conduisent à la turbulence. L'écoulement correspondant à cette configuration présente une allée tourbillonnaire de Von Kármán visible sur la figure 1.22.

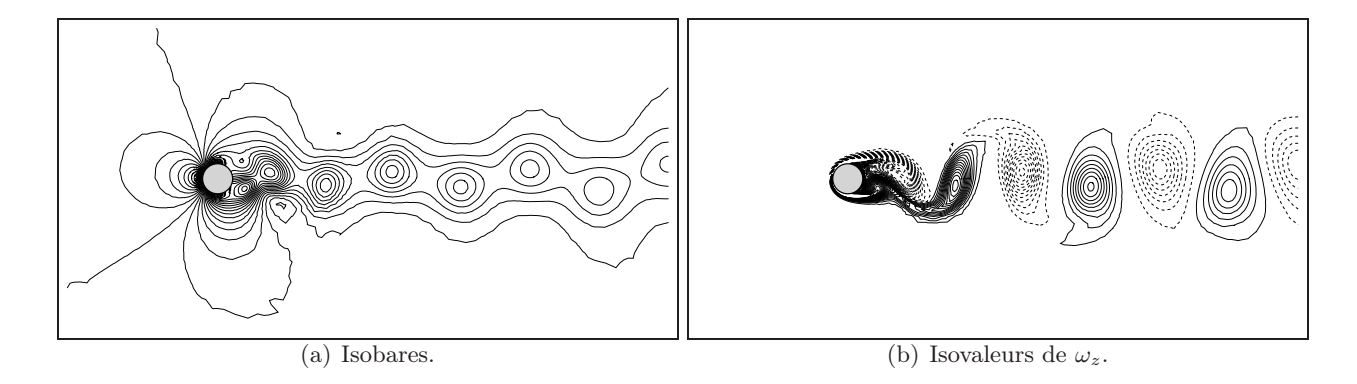

FIGURE 1.22 – Isobares et isovaleurs de  $\omega_z$  à  $t = 100$  pour  $Re = 200$ . Écoulement autour d'un cylindre circulaire.

Les évolutions temporelles des coefficients de portance et de traînée sont représentées sur la figure 1.23. La figure 1.24 représente les spectres de puissance associés à ces deux coefficients. Les valeurs du nombre de Strouhal et du coefficient de traînée moyen sont déterminés à l'aide de ces figures. Le nombre de Strouhal obtenu numériquement est égal à 0,1999, ce qui est en excellent accord avec les études antérieures comme le montre la table 1.6. Le coefficient de traînée oscille autour d'une valeur moyenne de 1,39 avec une amplitude de 0,0921, et le coefficient de portance oscille avec une amplitude égale à 1,38 autour de 0. La valeur moyenne du coefficient de traînée est en très bon accord avec les études passées, comme nous pouvons le constater sur la table 1.6.

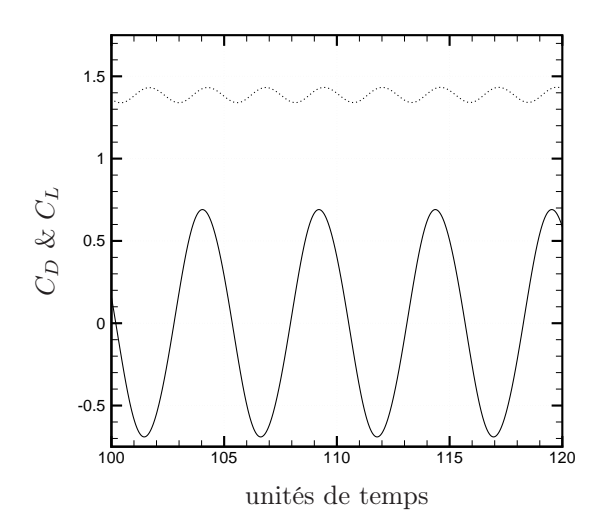

Figure 1.23 – Evolution temporelle des coefficients de traînée · · · et de portance − pour  $Re = 200.$ 

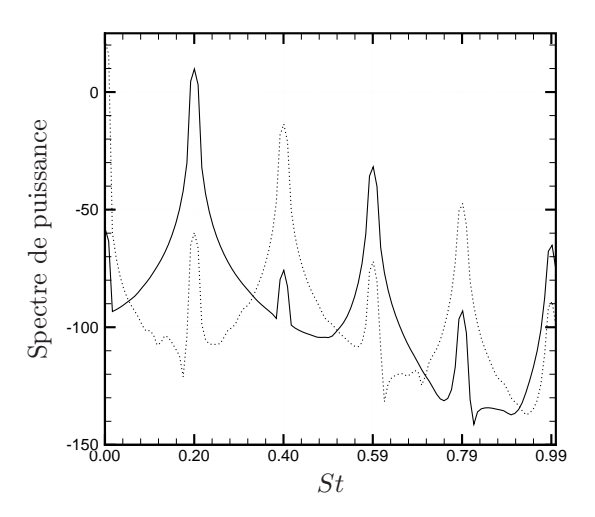

Figure 1.24 – Spectres de puissance de la traî $nee \cdots et de la portance - pour Re = 200.$ 

| Re         | Auteurs                   | $S_t$  | $C_{D}$ |
|------------|---------------------------|--------|---------|
| <b>200</b> | Braza et al. (1986)       | 0,2000 | 1,4000  |
|            | Henderson (1997)          | 0,1971 | 1,3412  |
|            | He <i>et al.</i> $(2000)$ | 0,1978 | 1,3560  |
|            | présente étude            | 0,1999 | 1,3900  |

Table 1.6 – Comparaison du nombre de Strouhal et du coefficient de traînée moyen pour l'écoulement autour d'un cylindre circulaire à Re = 200.

A priori, des phénomènes tridimensionnels devraient être présents pour ce nombre de Reynolds. Cependant, ces effets tridimensionnels sont encore très faibles à  $Re = 200$ , car les caractères physiques intrinsèques à l'écoulement (traînée, nombre de Strouhal) sont en très bon accords avec des résultats tridimensionnels comme on peut le voir dans Williamson (1996). Ces résultats permettent donc de valider le code de calcul pour la modélisation de l'allée tourbillonnaire de Von Kármán par une simulation bidimensionnelle en configuration laminaire faiblement instable.

On montrera par la suite, à l'aide d'une analyse de stabilité sur des modes POD, que le seuil de l'apparition d'instabilités 3D est situé aux alentours de Re = 190.

#### 1.5.5 Ecoulements instationnaires faiblement turbulents:  $Re > 260$

L'écoulement correspondant à un nombre de Reynolds égal à 1000 est quant à lui faiblement turbulent avec l'apparition d'ondes obliques le rendant tridimensionnel (Williamson, 1989, 1996).

La figure 1.25 présente les champs de pression et de vorticité  $\omega_z$  obtenus à  $t = 100$  pour  $Re = 1000$ . Les tourbillons constitutifs de l'allée tourbillonnaire de Von Kármán sont plus fréquents que dans le cas des régimes étudiés précédemment. Par conséquent, le nombre de Strouhal augmente, et est maintenant égal à 0,2248 comme le montre la figure 1.27 qui représente les spectres de puissance des coefficients aérodynamiques. L'évolution temporelle des coefficients de traînée et de portance est représentée sur la figure 1.26. Le coefficient de traînée moyen est égal à 1,5051. Les résultats obtenus, en terme de nombre de Strouhal et de coefficients de traînée, sont en excellent accord avec les études antérieures en configuration 2D comme le montre la table 1.7.

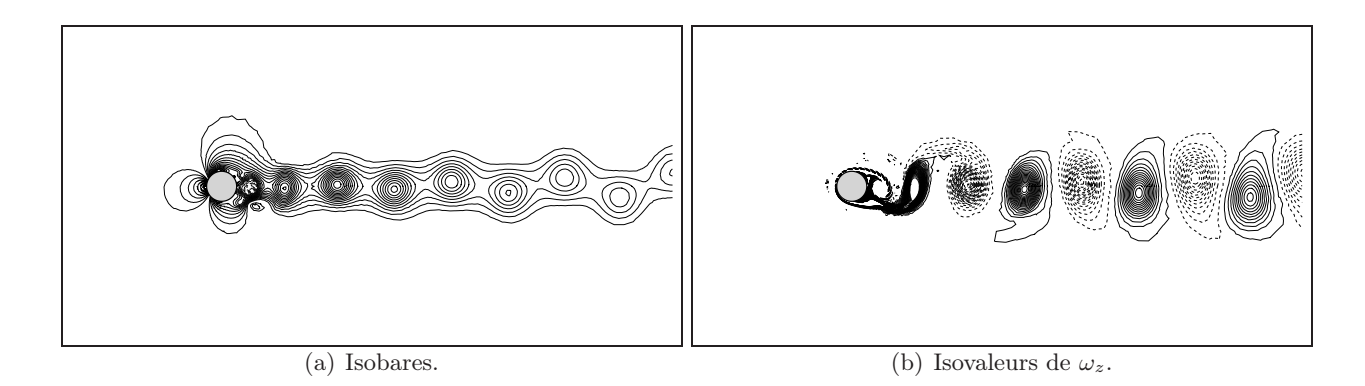

FIGURE 1.25 – Isobares et isovaleurs de  $\omega_z$  obtenus à t = 100 pour Re = 1000. Écoulement autour d'un cylindre circulaire

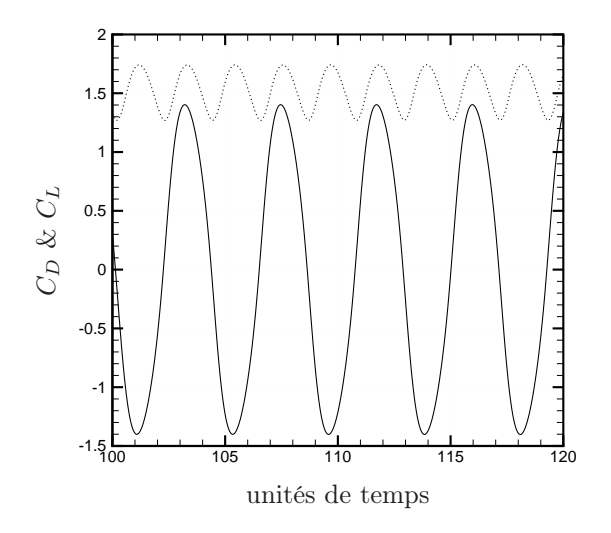

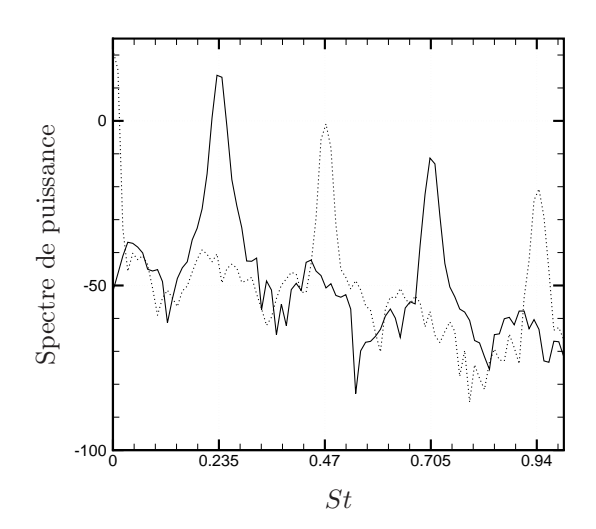

Figure 1.26 – Evolution temporelle des coefficients de traînée · · · et de portance − pour  $Re = 1000.$ 

Figure 1.27 – Spectres de puissance de la traî $nee \cdots et de la portance - pour Re = 1000.$ 

| Re.  | Auteurs                                                                                           | $S_{t}$                              | $C_{D}$                              |  |
|------|---------------------------------------------------------------------------------------------------|--------------------------------------|--------------------------------------|--|
| 1000 | Braza <i>et al.</i> $(1986)$<br>Henderson $(1997)$<br>He <i>et al.</i> $(2000)$<br>présente étude | 0,2100<br>0,2372<br>0,2392<br>0,2350 | 1,1980<br>1,5091<br>1,5191<br>1,5051 |  |

Table 1.7 – Comparaison du nombre de Strouhal et du coefficient de traînée moyen pour l'écoulement autour d'un cylindre circulaire à Re = 1000.

Le code de calcul est capable de modéliser correctement l'écoulement autour d'un cylindre circulaire pour des configurations faiblement turbulentes. Il est néanmoins inutile d'étudier des écoulements plus fortement turbulents en 2D car les phénomènes 3D deviennent beaucoup trop importants au delà d'un certain seuil. L'objectif de cette étude est uniquement de contrôler l'allée tourbillonnaire de Von Kármán en régime laminaire. Dans la suite de ce mémoire, seule la configuration correspondant à un nombre de Reynolds égal à 200 sera étudiée.

#### 1.5.6 Écoulement de base stationnaire instable

L'écoulement de base correspond à la solution du modèle de Navier-Stokes stationnaire. Au delà d'un certain seuil (Re > 49), l'écoulement est instable, et on parle d'écoulement stationnaire instable. Numériquement, une méthode simple pour obtenir cet écoulement est d'imposer une symétrie par rapport à la direction longitudinale correspondant à  $y = 0$ . La figure 1.28 représente, en isovorticité et en lignes de courant, l'écoulement de base stationnaire instable pour  $Re = 200$ .

Comme le montrent Protas (2000) et Protas et Wesfreid (2002), chaque quantité physique intrinsèque à l'écoulement est constituée, en moyenne, d'une contribution de l'écoulement de base stationnaire instable et d'une correction associée au champ moyen. Ainsi, le coefficient de traînée moyen est composé du coefficient de traînée  $C_D^{base}$  généré par l'écoulement de base plus une correction provenant du coefficient de traînée  $C_D^0$ obtenu par l'écoulement moyen. On a donc :

$$
C_D = C_D^{base} + C_D^0.
$$

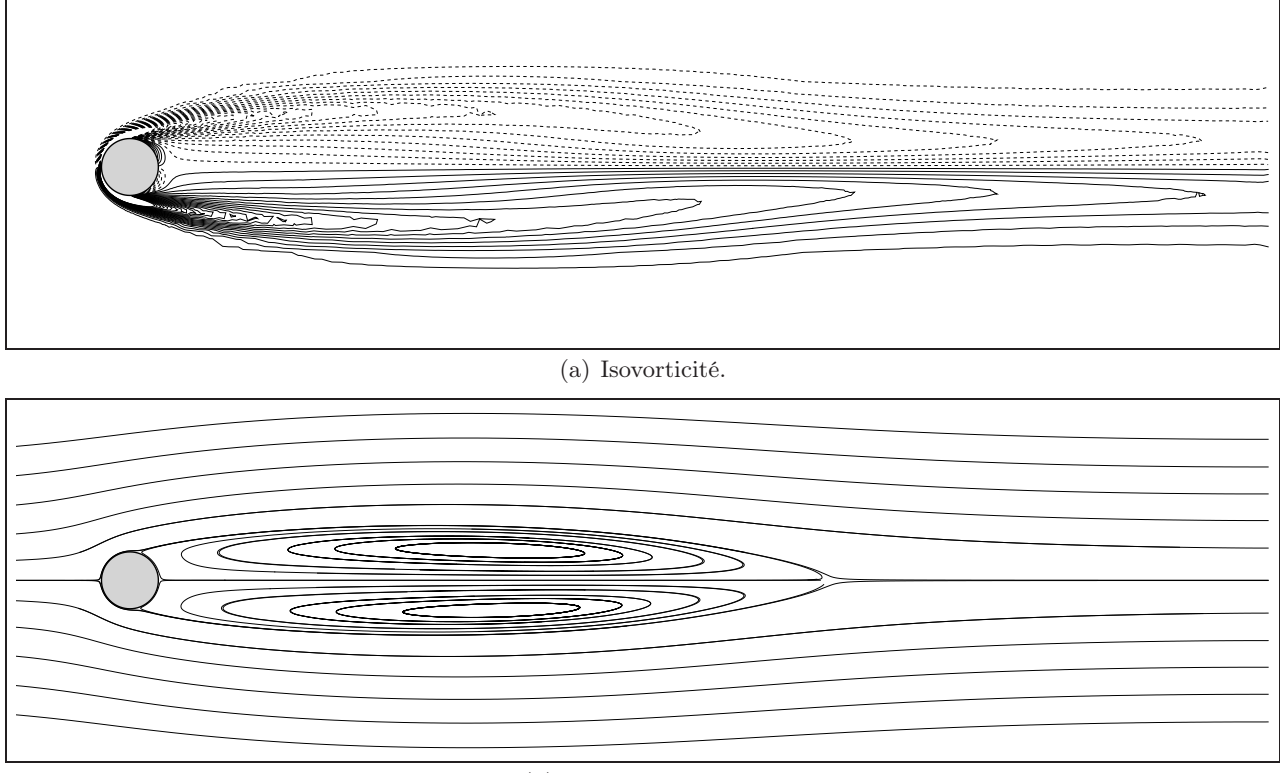

(b) Lignes de courant.

Figure 1.28 – Représentations en isovorticité et en lignes de courant pour l'écoulement de base stationnaire instable à Re = 200.

Le coefficient de traînée associé à l'écoulement de base pour un nombre de Reynolds fixé est constant, et ne peut donc pas être modifié. Le coefficient  $C_D^0$  est obtenu par la moyenne des fluctuations (manifestation de l'allée de Von Kármán) autour de l'écoulement de base. En conséquence, dans l'otique de minimiser le coefficient de traînée moyen, Protas et Wesfreid (2002) supposent qu'il est uniquement possible d'agir sur la valeur de  $C_D^0$ . On verra que cette hypothèse est vérifiée tout au long de ce mémoire, mais une ouverture à cette thèse, présentée à l'annexe E, tend à prouver le contraire. La figure 1.29 représente l'évolution du coefficient de traînée moyen en fonction du nombre de Reynolds, ainsi qu'une comparaison entre l'écoulement naturel et l'écoulement de base stationnaire instable. Le gain potentiel que l'on peut obtenir sur la minimisation du coefficient de traînée croît avec le nombre de Reynolds  $(C_D^0$  augmente avec le nombre de Reynolds). Ainsi, il ne paraît pas surprenant que Protas et Styczek (2002) obtiennent uniquement une réduction relative du coefficient de traînée de 15% à  $Re = 150$ , alors que Tokumaru et Dimotakis (1991) obtiennent une reduction relative de 80% à  $Re = 15000$ .

Cet écoulement est à la base d'étude de stabilité (Noack et al., 2003) et de contrôle (Protas, 2000; Protas et Wesfreid, 2002).

#### 1.5.7 Récapitulation et comparaison

Les figures 1.30 et 1.31 représentent respectivement les évolutions temporelles des coefficients de traînée et de portance pour  $Re = 20, Re = 40, Re = 50, Re = 75, Re = 100, Re = 150$  et  $Re = 200$ . L'amplitude et la fréquence des oscillations des coefficients aérodynamiques croissent avec le nombre de Reynolds. La fréquence des oscillations du coefficient de portance est égale à la fréquence (nombre de Strouhal) d'émission des tourbillons constitutifs de l'allée de Von-Kármán. L'évolution du nombre de Strouhal en fonction du nombre de Reynolds est représentée sur la figure 1.32. Les résultats obtenus dans cette études sont comparés avec un grand nombre de résultats issus de la littérature. On constate, en autres, que nos résultats sont très

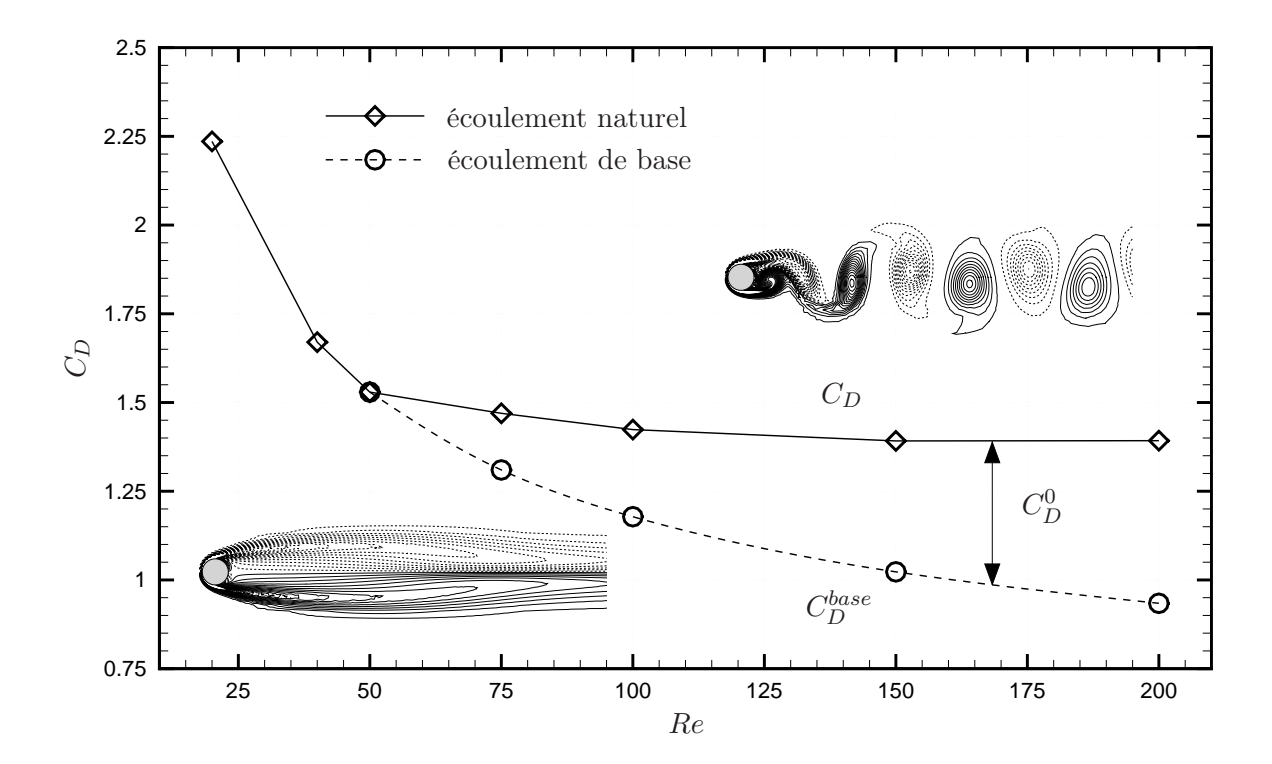

Figure 1.29 – Evolution du coefficient de traînée moyen en fonction du nombre de Reynolds. Comparaison entre l'écoulement naturel et l'écoulement de base stationnaire instable.

proches des résultats de Williamson (1989) et de Fey et al. (1998) pour un écoulement bidimensionnel. Par contre, après un certain seuil, prédit aux alentours de  $Re = 190$ , les résultats tridimensionnels (Fey et al., 1998, 3D) montrent que le nombre de Strouhal ne suit plus la même tendance que pour des écoulements bidimensionnels. En effet, un net décrochage en fréquence est observable. Un phénomène identique se produit sur l'évolution du coefficient de traînée moyen en fonction du nombre de Reynolds. La figure 1.33 représente la variation du coefficient de traînée moyen  $C_D$  en fonction du nombre de Reynolds, ainsi qu'une comparaison avec des résultats de référence issus de la littérature. On constate notamment qu'après un seuil environ égal à Re = 190, les résultats expérimentaux (tridimensionnels) de Wieselberger (1921) s'éloignent des résultats bidimensionnels. Globalement, les valeurs des coefficients de traînée moyen obtenus dans cette étude sont en bon accord avec les courbes de tendance bidimensionnelles déterminées par Henderson (1995). Les valeurs obtenues excèdent cependant quelque peu les valeurs de la littérature.

Les phénomènes tridimensionnels sont dus à l'apparition d'un mode, dit A, suivit de près par l'apparition d'un autre mode, B. Cette discussion est hors de propos dans cette thèse, et pour plus d'informations concernant ces phénomènes, le lecteur intéressé pourra se référer à Williamson (1996).

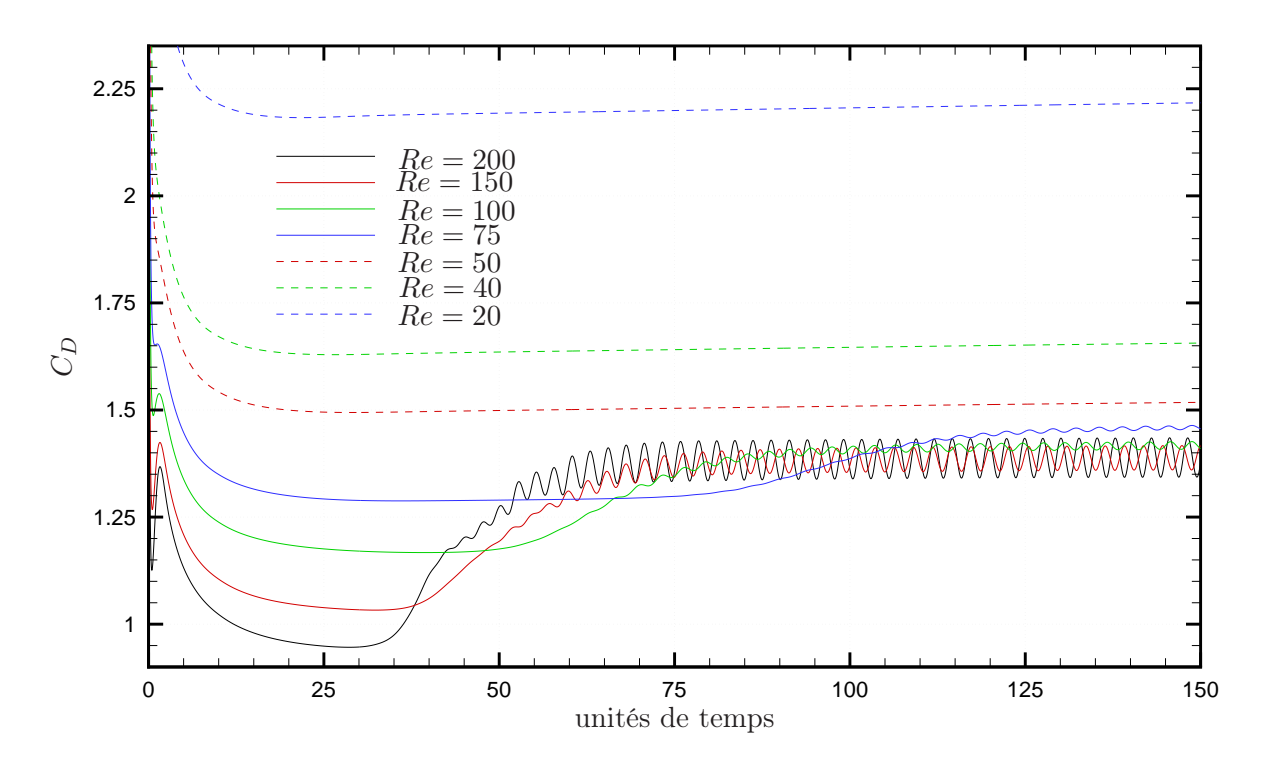

Figure 1.30 – Evolution temporelle du coefficient de traînée en fonction du nombre de Reynolds.

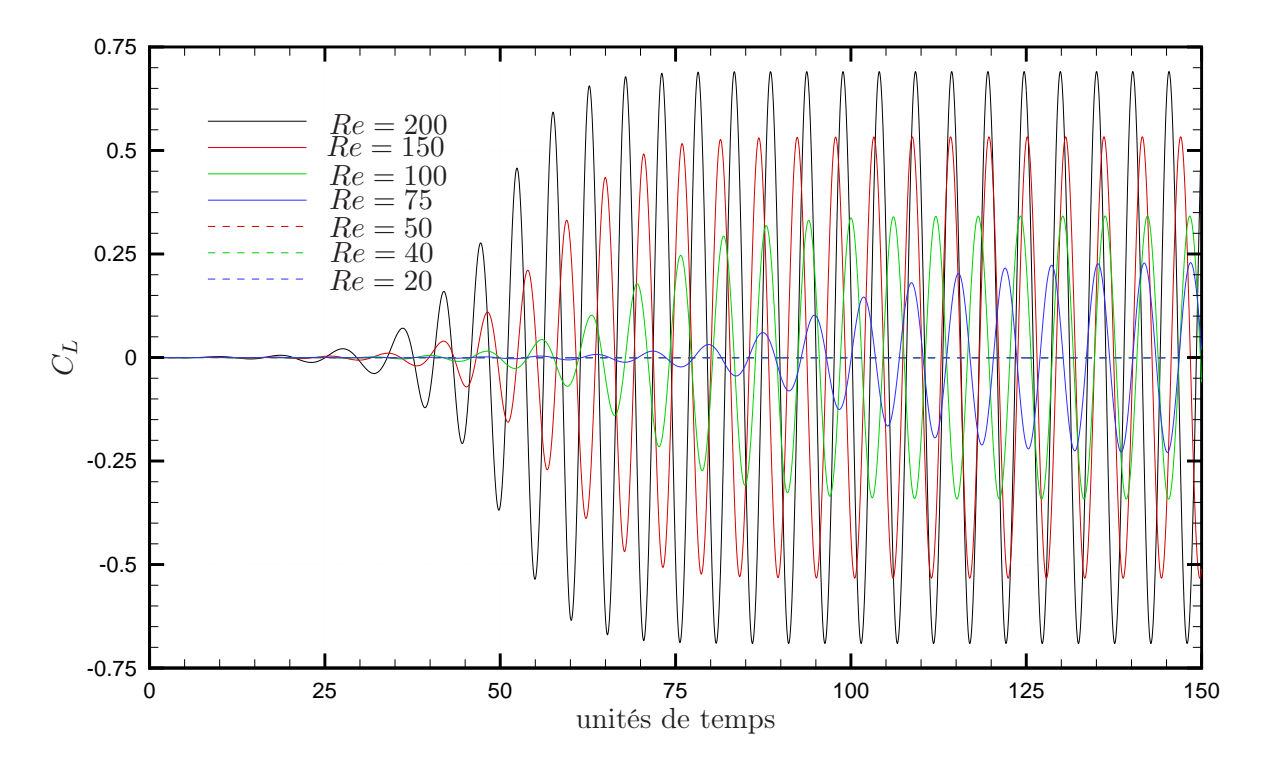

Figure 1.31 – Evolution temporelle du coefficient de portance en fonction du nombre de Reynolds.

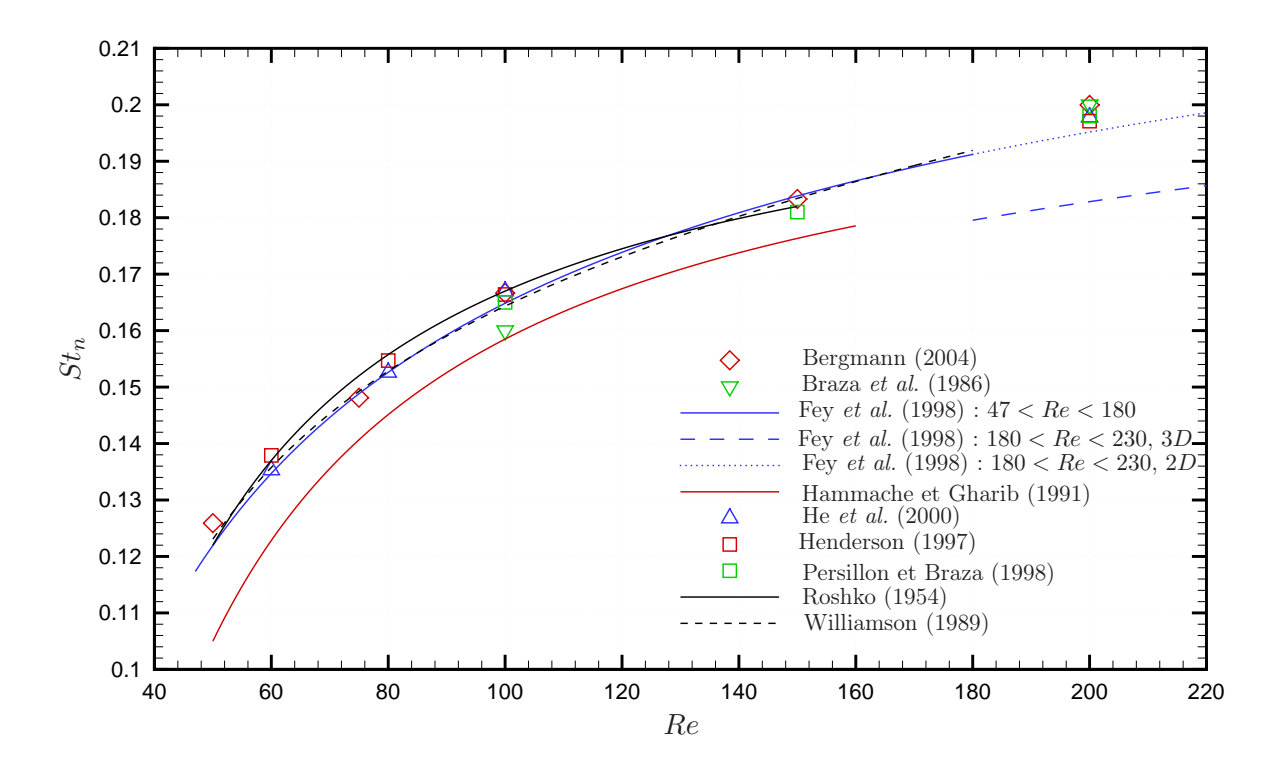

FIGURE 1.32 – Variation du nombre de Strouhal naturel  $St_n$  en fonction du nombre de Reynolds. Comparaison avec des résultats de référence issus de la littérature.

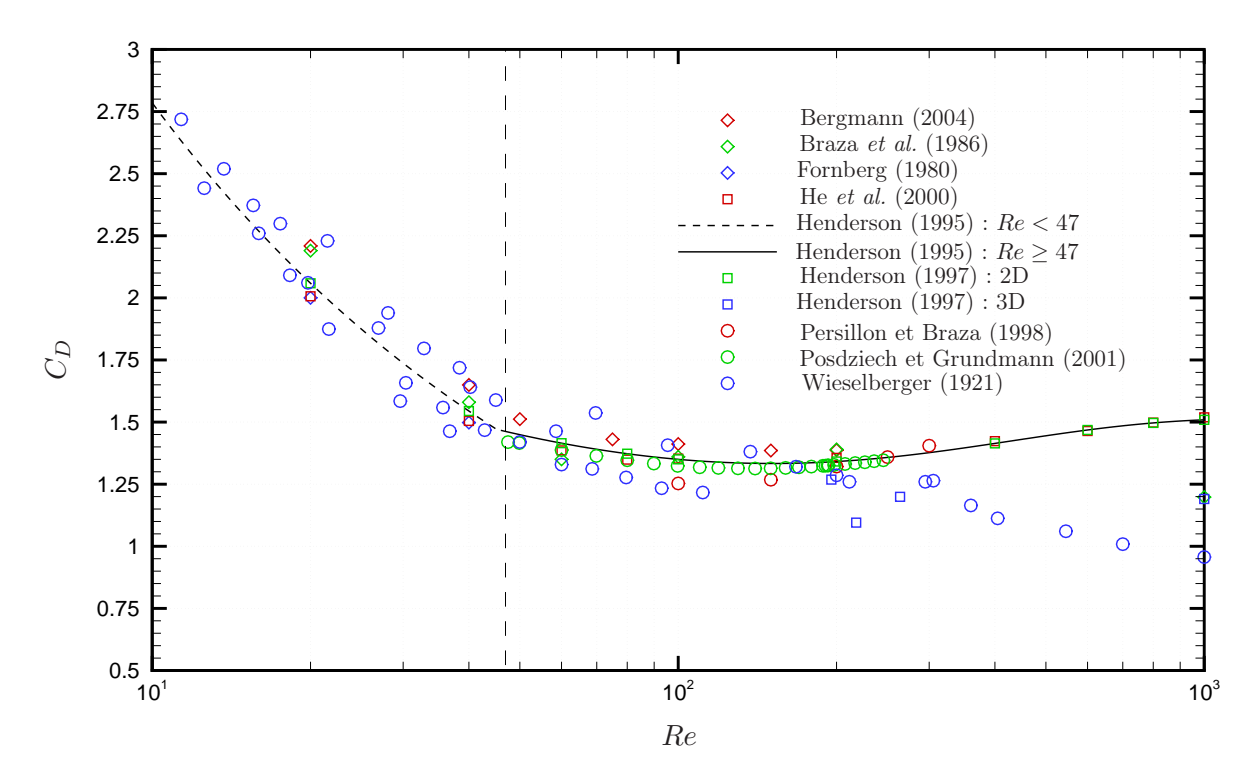

FIGURE 1.33 – Variation du coefficient de traînée moyen  $C_D$  en fonction du nombre de Reynolds. Comparaison avec des résultats de référence issus de la littérature.